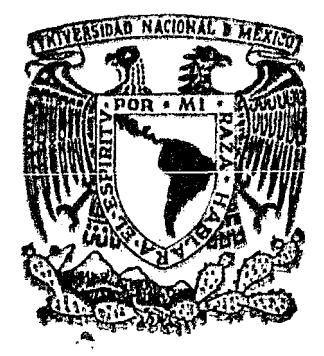

# UNIVERSIDAD NACIONAL AUTONOMA DE MEXICO

## ADQUISICION AUTOMATICA DE IMAGENES DE MICROSCOPIO ELECTRONiCO Y SU PROCESAMIENTO DIGITAL

POR; JORGE PRADO MOLINA

LABORATORIO DE MICROMECANICA DE SOLIDOS INSTITUTO DE INGENIERIA U.N.A.M. MEXTCO, D. F. 1983

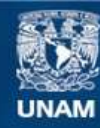

Universidad Nacional Autónoma de México

**UNAM – Dirección General de Bibliotecas Tesis Digitales Restricciones de uso**

#### **DERECHOS RESERVADOS © PROHIBIDA SU REPRODUCCIÓN TOTAL O PARCIAL**

Todo el material contenido en esta tesis esta protegido por la Ley Federal del Derecho de Autor (LFDA) de los Estados Unidos Mexicanos (México).

**Biblioteca Central** 

Dirección General de Bibliotecas de la UNAM

El uso de imágenes, fragmentos de videos, y demás material que sea objeto de protección de los derechos de autor, será exclusivamente para fines educativos e informativos y deberá citar la fuente donde la obtuvo mencionando el autor o autores. Cualquier uso distinto como el lucro, reproducción, edición o modificación, será perseguido y sancionado por el respectivo titular de los Derechos de Autor.

TESIS CON FALLA DE ORIGEN

#### ADQUISICION AUTOMATICA DE IMAGENES DE MICROS COPIO ELECTRONICO Y SU PROCESAMIENTO DIGITAL

POR

#### JORGE PRADO MOLINA

TESIS SOMETIDA A LA FACULTAD DE INGENIERIA DE LA UNIVERSIDAD<br>NACIONAL AUTONOMA DE MEXICO COMO REQUERIMIENTO PARCIAL PARA LA OBTENCION DEL TITULO DE INGENIERO MECANICO ELECTRICISTA.

 $\sim 10^{-10}$ 

LABORATORIO DE MICROMECANICA DE SOLIDOS INSTITUTO DE INGENIERIA, UNAM MEXICO, D.F. ABRIL, 1983

 $\sim 10$ 

# INDICE

 $\bullet$ 

 $\ddot{\phantom{0}}$ 

 $\ddot{\phantom{a}}$ 

 $\bullet$ 

# **RESUMEN**

## AGRADECIMIENTO

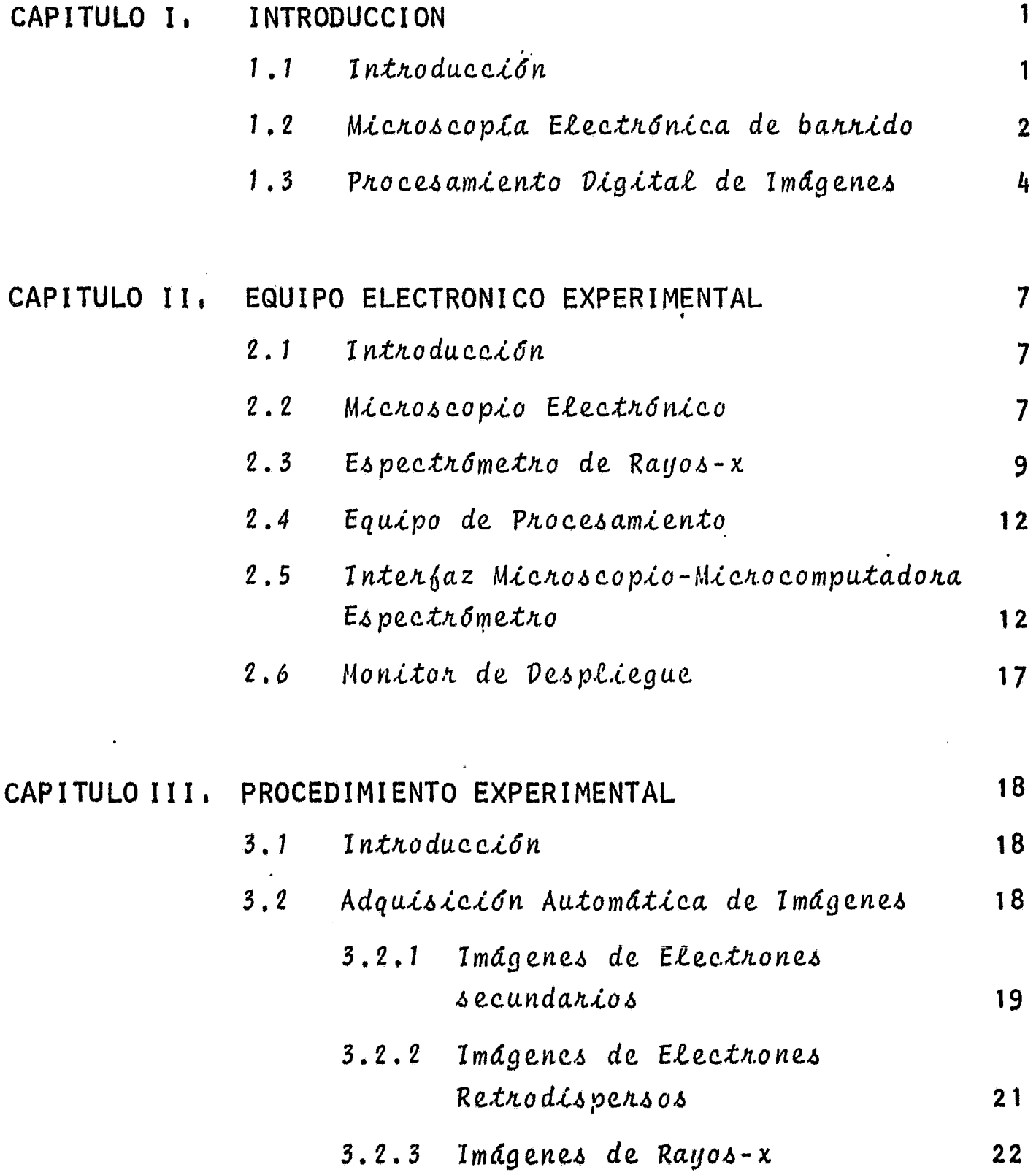

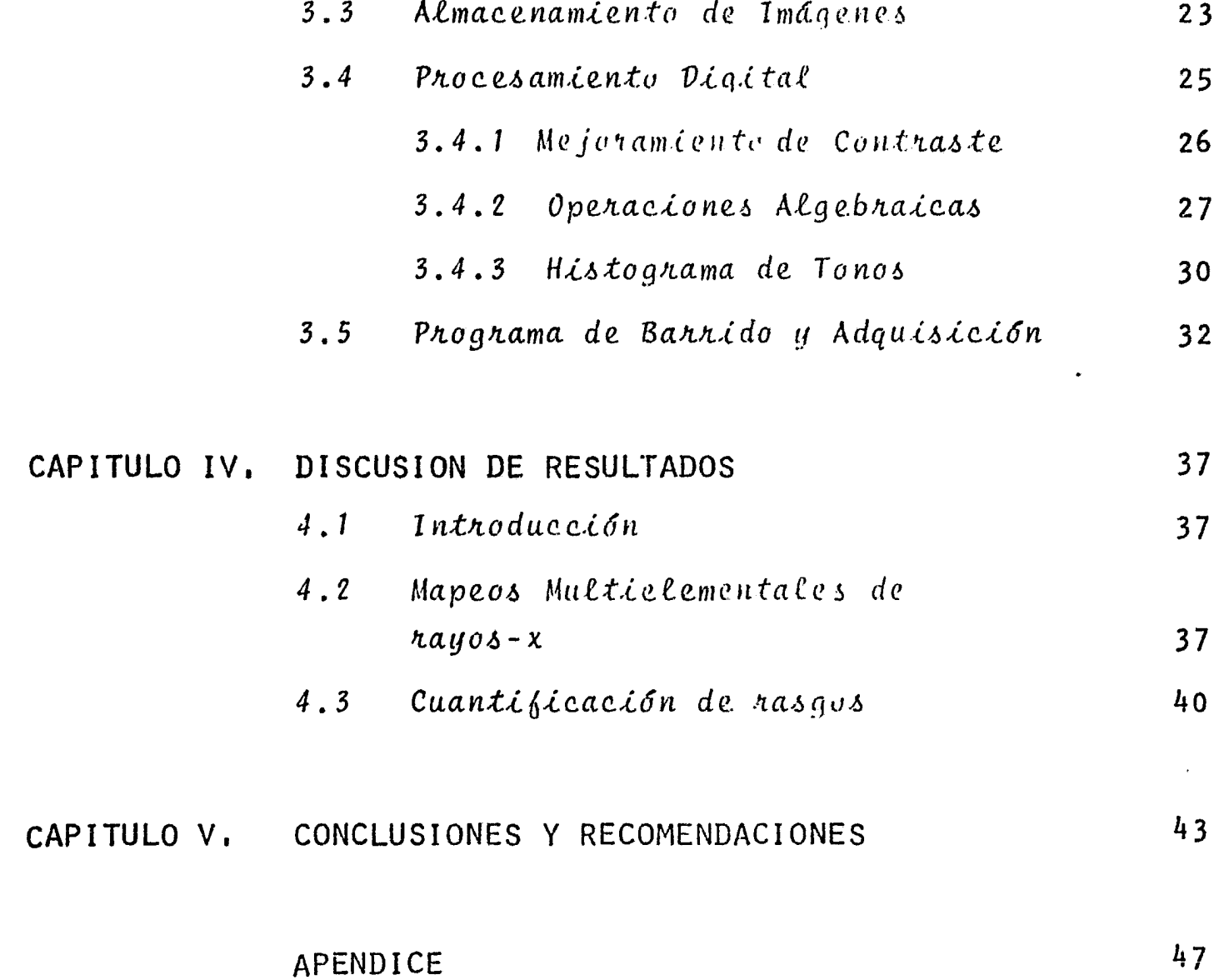

ø

 $\sim$   $\sim$ 

 $\hat{\mathcal{A}}$ 

#### RESUMEN

Esta tesis trata sobre la aplicación de técnicas de procesa miento digital a imágenes generadas en un Microscopio Electrónico de Barrido.

 $\frac{1}{3}$ 

Se describe el diseño, construcción y verificación de la in terfaz · que vincula el microscopio a una microcomputadora, así como el proceso de adquisición y extracción de informaci6n de dichas imágenes.

Se ilustran además las ventajas de procesar imágenes micros cópicas con una serie de ejemplos de problemas prácticos, *y*  se incluyen los programas desarrollados para el manejo de da tos.

#### AGRADECIMIENTO

El autor de esta tesis expresa su reconocimiento y gratitud, por la confianza manifestada a lo largo de su desarrollo y por el es tímulo, crítica y apoyo en la redacción al Dr. Ricardo Peralta y Fabí.

Se agradece de igual manera, al área de Geotecnia del Instituto de Ingenieria, UNAM, el apoyo en forma de beca y acceso a instala ciones. Asimismo a los ingenieros Guillermo Hernández Garcia y Esaú Vicente Vivas, sus valiosos consejos. Se agradece además, . la cuidadosa revisión de este trabajo realizada por el Ing. ·Roberto Macías Pérez, codirector de esta tesis.

#### CAPITULO I. INTRODUCCION

*1.1 Intftaducción* 

Es común en investigaciones experimentales la adquisición de gran cantidad de datos que requieran su posterior proce samiento y asimilación. Cuando los datos obtenidos toman la forma de imágenes, se encuentra uno ante la disyuntiva de derivar opiniones cualitativas de lo que se observa en las imágenes, o diseñar métodos para extraer los datos esen ciales de una serie de imágenes y construir información cuan titativa, que refleje el comportamiento del fenómeno en estu dio.

 $\frac{1}{\sqrt{2}}$ 

Cuando las imágenes obtenidas de un experimento presentan similitudes importantes, es de particular significación el

disefiar métodos objetivos de difcrenciaci6n. Como es bien sa bido, los microscopios ceden una gran cantidad de imágenes por lo que en los afios recientes han aumentado sensiblemente los esfuerzos por aplicar técnicas de procesamiento digital de imá genes de Microscopio Electr6nico de Barrido (MEB).

El experimento para el cual fue desarrollado este sistema automático estudia las características microestructurales de los suelos arcillosos. Estos presentan variaciones poco notables en cuanto a acomodamientos (microdesplazamientos) durante el proceso deformatorio de un espécimen sometido a carga. Por otro lado, en ocasiones las variaciones más observables se re lacionan con su composición mineralógica, por lo que, para se guir su respuesta mecánica puede ser más conveniente establecer el movimiento relativo de algún mineral constituyente, que · intentar evaluar el desplazamiento en base al movimiento de partículas de formas tan similares.

#### $1.2$ Microscopía Electrónica de Barrido

Debido a la rulación que este trabajo mantiene con la microscopia electr6nica, se hará una breve descripci6n del equipo que, en caso de ser necesario, se ampliará en diferentes partes de este escrito.

Escencialmente el microscopio electrónico consta de dos partes: una pantalla de rayos cat6dicos, donde se observan las imágenes y una cámara al vacío donde se encuentra la muestra. Esta última parte, se compone por una columna en cuyo extremo superior se generan los electrones por medio de un filamento incandescente. A lo largo de la columna funcionan una serie de lentes magnéticos (bobinas) que afocan el fino haz electrónico sobre la muestra en el otro extremo. En la columna se encuentran tambign dos pares de bobinas de deflexi6n capaces de efectuar un movimiento de barrido en forma similar al que realiza una persona cuando lee todas las palabras de una línea y todas las lineas de una página. En sincronia con este barrido (de aquí el nombre de ME $_{\text{B}}$ ) el haz de la pantalla del microscopio recorre las mismas posiciones en el mismo tiem . po.

La·formación de la imágen se realiza en base a la siguiente interacción: el haz electrónico genera emisiones de los llama dos electrones secundarios al incidir sobre la capa superficial de la muestra. Dependiendo principalmente de la topogra fía y del ángulo de ataque, la muestra producirá más o menos electrones secundarios; que son capturados por un detector. Bste detector convierte la cantidad de electrones a una canti<br>dad de intensidad de corriente 6 brillo. Al desplazarse el haz a través de la muestra genera diferentes valores de inten

sidad que refleja la diferente topografía encontrada por éste. Una imágen de microscopio electrónico es, de manera similar a una imágen televisiva, una colección de líneas cuya intensidad varía de punto a punto. Esto es, la imágen esta formada por una matriz de puntos o pequefias áreas de luz y sombra,

La señal de intensidad proveniente del detector es amplifica da y puede ser ajustada electrónicamente en cuanto a contras te y brillo. Es esta última sefial la que es alimentada al cañón de la pantalla del microscopio para producir una repre sentaci6n visual de la interacci6n entre el haz y la muestra.

En la fig 1 se muestra un diagrama general de las funciones aqui descritas.

#### 1,3 Procesamiento Digital de Imágenes

Como se mencionó en la sección anterior uno de los objetivos más importantes de este estudio es la extracci6n de informaci6n cuantitativa de una serie de imágenes microscópicas.

El procesamiento digital de imágenes es una técnica relativa mente reciente comparada con el tiempo que el hombre lleva analizando imágenes; este campo combina tEcnicas de 6ptica,

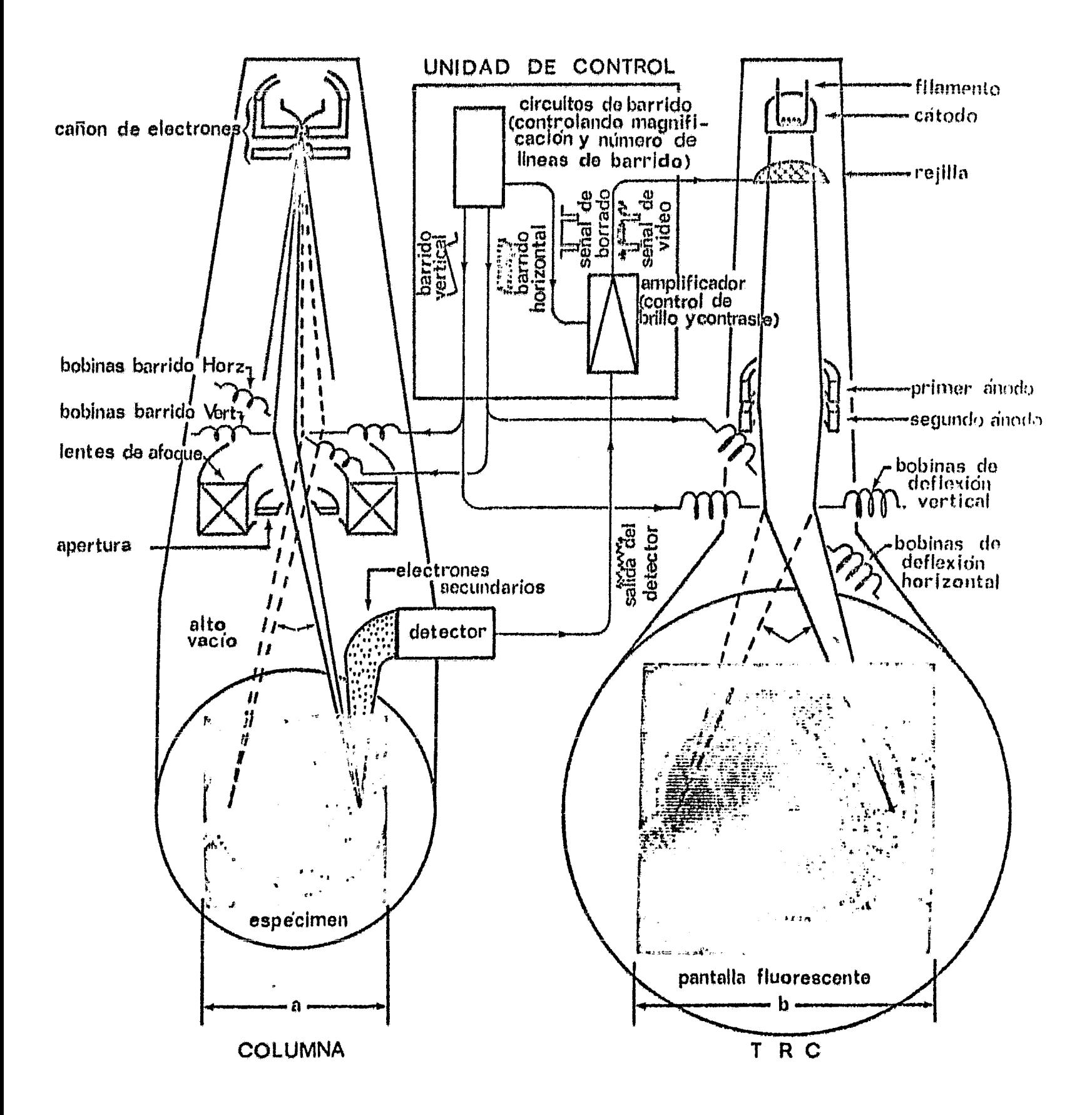

 $F[G, 1]$ Diagrama general del sistema de barrido sincronico y formación de la imagen en el MEB.

electr6nica, matemáticas, fotografía y computación. (Ver por ejemplo CASTLEMAN Ref 1) a través de este texto se tratarán de utilizar los términos más aceptados de esta nueva tecnología.

La posibilidad de analizar una imagen con una computadora es triba en la conversi6n de seftales ana16gicas de tonos de gris que componen la imágen, a valores discretos fácilmente maneja bles en forma digital, es decir, adjudicando por ejemplo el valor cero al negro y 16 6 64 al tono más brillante teniendo una serie de valores enteros intermedios. De este modo una imagen se concibe directamente como una matriz numérica sus ceptible a ser operada con el ilgebra matricial convencional.

No es difícil imaginar la facilidad con que se pueden ejecutar las operaciones de suma y resta de imágenes (punto a pun to) *6* el promedio de una serie de ellas para disminuir ruido aleatorio, en adición a toda una serie de operaciones más com plejas que serán descritas posteriormente.

En nuestro caso las imágenes se digitan con una resolución de  $256$  renglones x  $256$   $\phi$ olumnas con la capacidad de expresar cada elemento de la imagen, conocidos como pixeles (de la contracción de las palabras inglesas Picture-Element) con 16 diferen

•

tes tonos de gris ó 16 colores.

En el siguiente capítulo se presenta una descripción detallada del equipo utilizado en este estudio.

CAPITULO II. EQUIPO ELECTRONICO EXPERIMENTAL 2.1 Introducción

Dado que el laboratorio de Micromecñnica de 86lidos está orien tado hacia el estudio de la microestructura de materiales com plejos, se cuenta por una lado con un microscopio electrónico para la observación, y en nuestro caso la cuantificación de fe nómenos en la escala de las micras. Además, a este equipo se le ha añadido una consola de rayos-X para determinar la compo sici6n elemental de los materiales observados. Por las mismas razones y por las necesidades de automatización de procesos de licados se cuenta con una microcomputadora para realizar los . controles y cálculos pertinentes. Esta cuenta con el equipo periférico convencional en este caso. A continuación se reali za una descripción detallada de los componentes de mayor relevancia para nuestros propósitos.

2.2 Microscopio Electrónico

Un microscopio electr6nico de barrido permite la observaci6n

de prácticamente cualquier sólido entre 10 y 60 000 6 70 000 aumentos. Su principal virtud en relación a equipos ópticos es la presencia de dos órdenes de magnitud en cuanto a profun didad de campo. Además, el solo hecho de irradiar una muestra con electrones, genera toda una serie de señales que permiten una caracterización de la muestra en cuanto a composición, dis tribución elemental y propiedades superficiales. (Para el lec tor interesado en microscopía electrónica analítica, se recomienda el excelente libro Goldstein et al. ref 2).

Estos equipos son evidentemente un diseño de aplicación general o multidisciplinario, por lo que para su uso especializado es necesario modificar su funcionamiento de manera variada. En nuestro caso, algunas de las modificaciones pueden ser adquiri das en casas comerciales, de hecho la modificación más importan te es parcialmente ofrecida desde hace dos meses como una opción con un costo aproximado del 50% del costo original del equi po. Sin embargo fue comenzado el desarrollo de esta opción en el laboratorio, de 7 meses a la fecha, con los resultados espe rados y a un costo considerablemente menor.

Las modificaciones que han posibilitado la adaptación de este equipo a nuestras muy particulares necesidades, se relacionan principalmente con el manejo de las bobinas de barrido y con la extracción de la señal de video del MEB para vincularlo di

rectamente al equipo de cómputo existente.

Principalmente se realiza procesamiento de imágenes generadas por electrones secundarios, electrones retrodispersos y rayos-X característicos. Más adelante se detallarán las ventajas de los diversos tipos de imagen, así como su utilización dentro de esta investigaci6n.

#### 2.3 Espectrómetro de Rayos-X

Según se menciona en la introducción, entre los tipos más inte resantes de imágenes que produce el Microscopio Electrónico.de Barrido (MEB) están aquellas generadas en base a la emisión de rayos-X resultantes de la irradiación electrónica.

Algunos electrones de las capas internas del átomo son removidos. durante la irradiación, por esto los electrones de las capas externas tratan de llenar los huecos dejados para regresar al equilibrio electrónico del átomo, esto genera emisión de fotones en el rango de los rayos-X, y reciben el nombre de rayos-X característicos, porque la energía de cada fotón depende del elemento químico que lo emite. Al ser posible clasi ficar fotones en cuanto a energía, es posible caracterizar los elementos presentes en una muestra,

Los rayos-X emitidos inciden sobre un detector a base de un monocristal de silicio dotado con una cantidad controlada de átomos de litio por medio de implantación iónica. Frente al detector se encuentra una ventana de berilio que actúa a su vez de encapsulado del ultra alto vacío (1.3x10-<sup>6</sup> Pa) necesario para el funcionamiento adecuado del detector.

Debido a los materiales utilizados en la detección de rayos-X estos detectores no perciben fotones en la vecindad de sus nú meros at6micos por lo que funcionan principalmente desde el sodio (No. atómico 11) en adelante, sin embargo en los estudios que se realizan esto no es una limitante grave.

El vínculo entre el espectrómetro y el microscopio permite caracterizar físicamente los materiales cuyas imágenes se observan. Además en las zonas donde se localiza algún elemento en particular se puede sustituir la imagen convencional (de electrones secundarios) por una serie de puntos brillantes que  $10$ calizan en el campo visual la posición del elemento en cuestión.

En la fig 2 se observa un ejemplo de esta localización elemental.

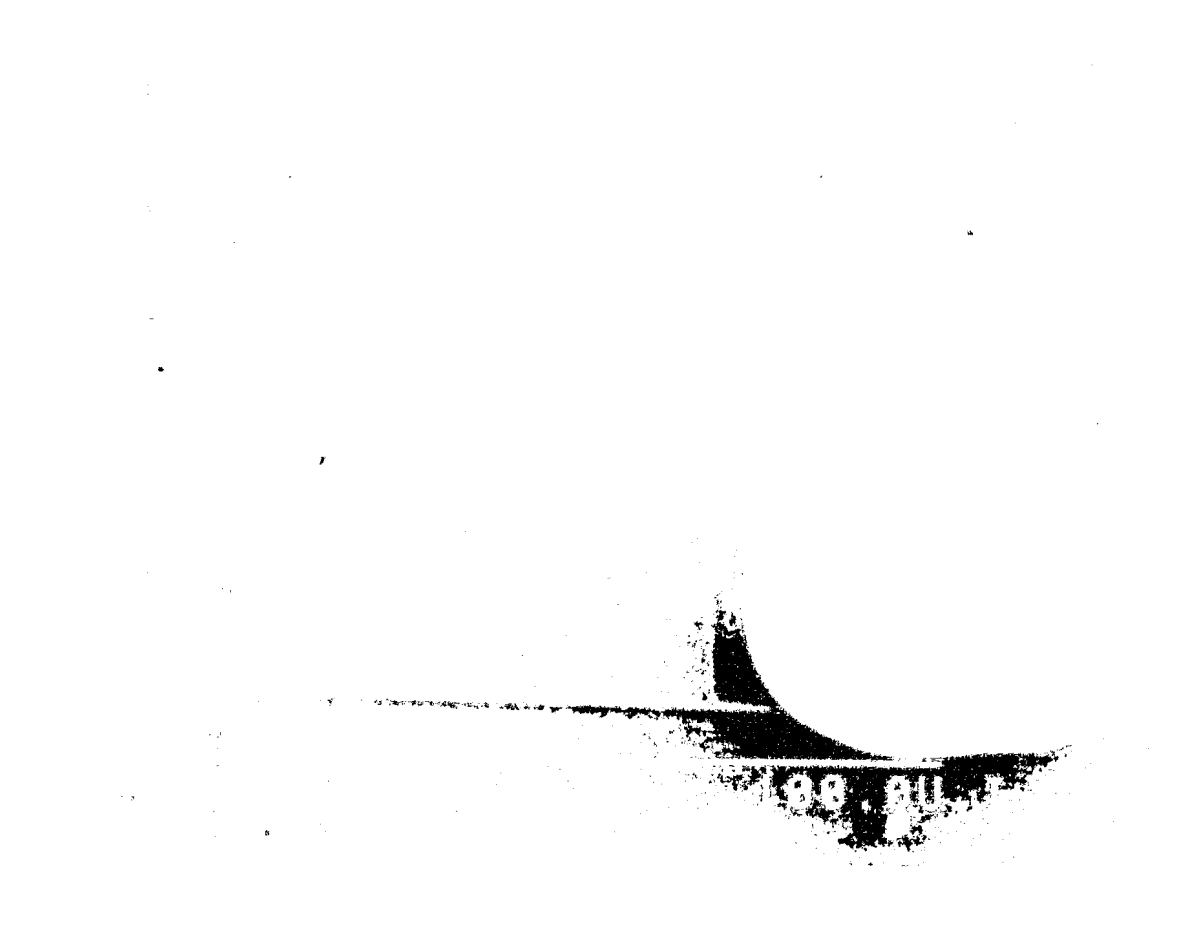

G 2 a) Micrografía de un circuito integrado obtenida a partir de electrones secundarios

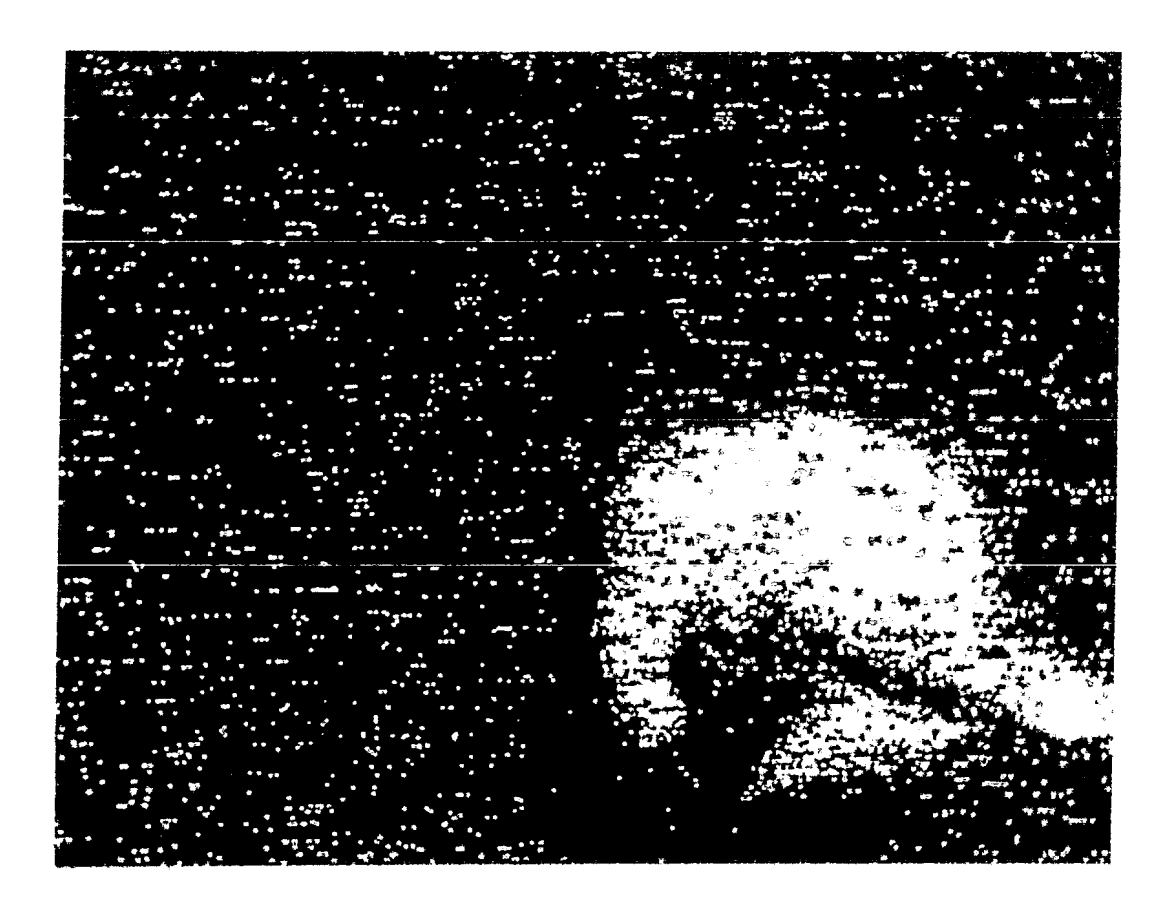

b) Mapeo de rayos-x. Los puntos brillantes señalan la presencia del elemento oro

#### $2.4$ Equipo de Procesamiento

El sistema microcomputarizado utilizando en esta investigaci6n está basado en el microprocesador ZBO y maneja la. confi guración del estándar industrial conocido como 8·100. Cuenta con dos unidades de discos flexibles con 780 kb de capa cidad de memoria, así como un disco duro de 11 Mb. La memo ria interna cuenta con 64 Kb y está equipado con lenguajes de alto nivel estructurados como FORTRAN, MACROENSAMBLADOR y BASIC, Cuenta con dos tarjetas para digitación de imágenes de video, una de ellas siendo la memoria de despliegue <sup>y</sup> refrescamiento.

Existe también una unidad para entrada y salida de datos ana lógicos y digitales con puertos en paralelo y en serie por medio de la cual se mandan y reciben señales del microscopio y del espectrómetro.

El sistema está equipado con una terminal de video, una impre sora de matriz y un monitor RGB. (Red=rojo, Green=verde, Blue= azul).

2.5 Interfaz Microscopio-Microcomputadora-Espectrómetro

Uno de los aspectos centrales de esta investigación fue el  $d\underline{i}$ seño, construcción y verificación de un circuito que permite

la intercomunicación entre la computadora, el MEB y el espec trómetro.

Este circuito posibilita la modificación de las frecuencias de barrido a través de las bobinas de deflexión instaladas en la columna al vacío del Microscopio. El barrido convencional del MEB no utiliza frecuencias normalizadas de televisión lo cual impide accesar la sefial de video interna y alimentarla a equipo televisivo convencional. En adici6n al control del barrido, la interfaz genera las señales de sincronía que mezcladas con la señal de video proveniente de un aplificador pueden ser directamente alimentadas a un monitor comercial. La señal generada es conocida como video compuesto y obedece a las especificaciones estándar de televisión. (30 imágenes por segundoj .y 525 líneas por imagen).

Es necesario hacer notar que una vez generada una sefial que ·;. se apega a la norma televisiva comercial, se puede alimentar ésta a equipos como videocinta; para almacenar gran cantidad de imágenes, a monitores remotos a través de cableado, o a las tarjetas de digitación para su posterior almacenamiento en equipo de cómputo,

Bn la fig 3 se presenta un diagrama que esquematiza la interfaz y sus conexiones. En esta figura se puede observar que en

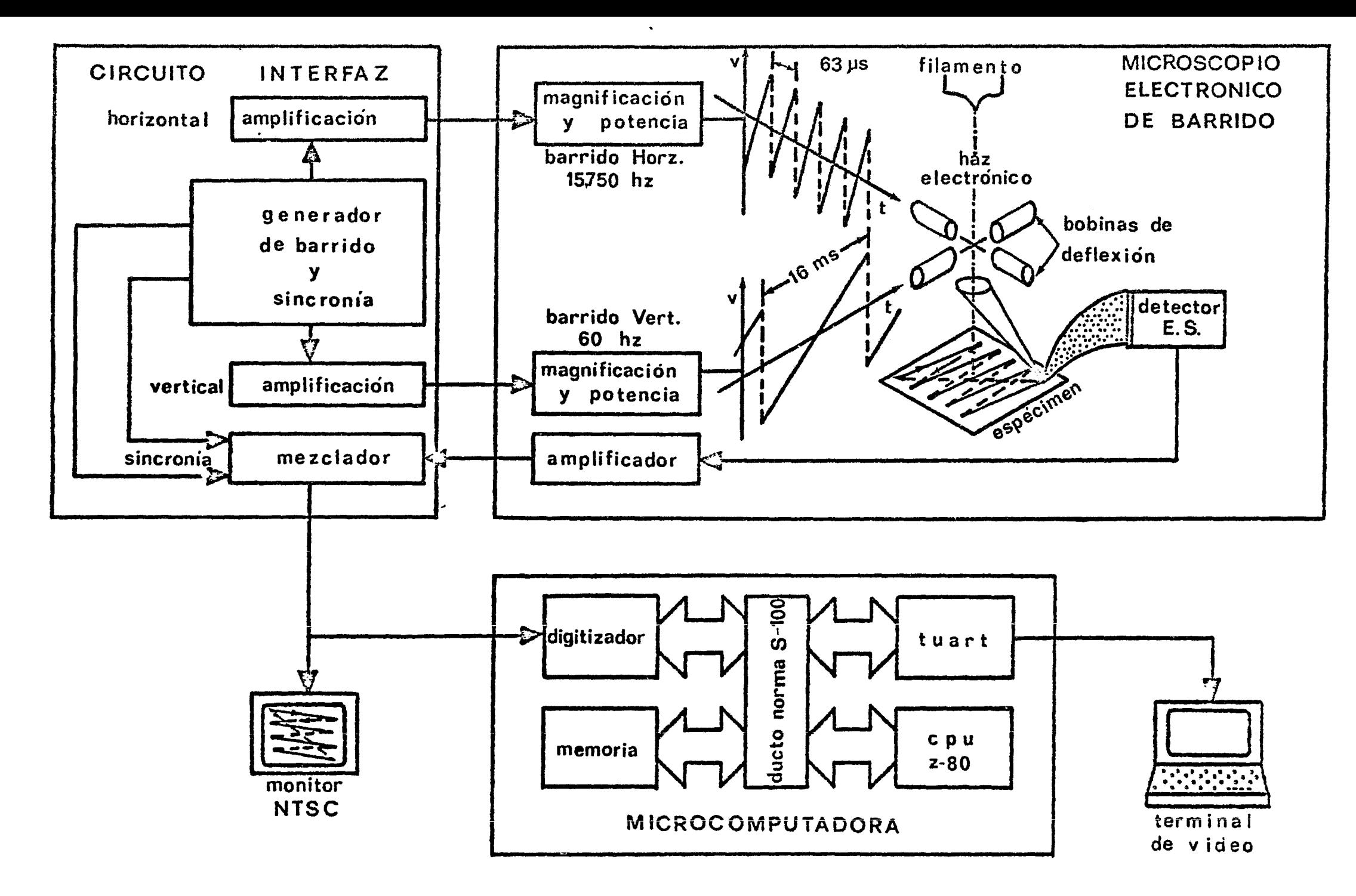

Diagrama de bloques de la interfaz microscopio-microcomputadora **FIG.3**  $a)$ 

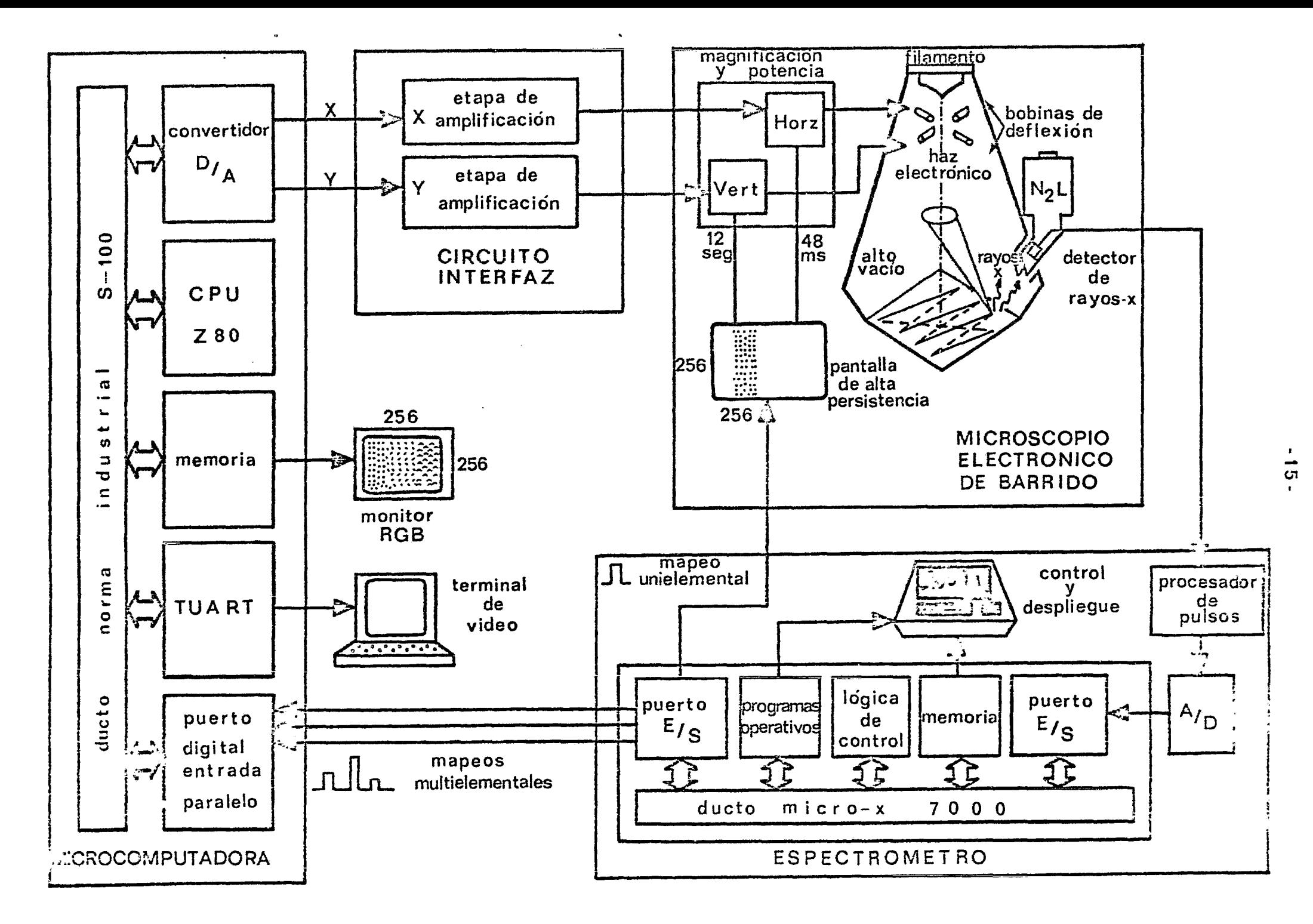

Diagrama de bloques de la interfaz  $b$ ).

microscopio - espectrometro - microcomputadora

en el caso de imágenes de rayos-X el barrido de la muestra se maneja a frecuencias considerablemente menores que el barrido televisivo normalizado, por lo que se encontró ventajoso el generar el barrido por medio de un programa que además, sincro niza el barrido y la adquisición de datos, éste actúa a través de. la tarjeta de entrada y salida en el interior de la micro- ~omputadora. Para este propósito el circuito interfaz actúa solo en su etapa de aislamiento y amplificación. Delegando la mayor parte del proceso automático de adquisición de la ima gen a la microcomputadora.

En primera instancia el diseño de la interfaz se pens6 basar. en modelos comerciales. Más habiendo analizado el funcionamiento y posibilidades de éstos, se decidió que uh diseño pro pio cumpliría con una adaptación más completa a nuestras nece sidades.

Una de las características del circuito comercial consistía en desconectar toda una serie de módulos de control de magnificación, control de barrido e información alfanumérica de la pan talla al comenzar su funcionamiento. El diseño aquí descrito no influye en ninguna de estas operaciones importantes del equipo, permitiendo mantener operacional el resto de los módu los de control. Baste añadir como detalle el interés de los representantes de la compaftia fabricante del microscopio de comprar el disefio realizado en el laboratorio.

#### 2.6 Monitor de Despliegue

Con el objeto de controlar la cantidad de tonos y la resolu ci6n de un monitor televisivo, se hace uso de un equipo comercial, de tal manera modificado, que permite la alimentaci6n simultánea de la señal de video a tres cañones indepen dientes. La dosificaci6n de tonos de gris se logra directamente con los controles de brillo y contraste; en el caso de imágenes en color por medio de tres controles que modifican la intesidad relativa de los tres colores fundamentales (RQ jo, Verde, Azul), logrando así una gran cantidad de colores diferentes pero que en un momento dado suman siempre 16.

La resolución no es constante y depende de la cantidad de memo ria de refrescamiento del digitador. El monitor puede reci bir sefiales de video compuesto, yn sea de la memoria de refrescamiento o de una cámara de televisión.

Existen toda una serie de dispositivos de apoyo alrededor del equipo descrito en este capítulo, sin embargo son de ca racter y uso convencional por lo que de ser necesario se in cluir&n en descripciones posteriores. En el capitulo siguiente se da una descripción de los procedimiento experimentales realizados para esta investigación.

### CAPITULO III. PROCEDIMIENTO EXPERIMENTAL

3.1 Introducción

En capítulos anteriores se han delineado los sistemas utili zados para la adquisición, manejo y procesamiento de las imá genes provenientes del MEB. En este capítulo se intentará ilustrar el procedimiento experimental desarrollado.

Algunas de las descripciones serán apoyadas con diagramas de . flujo y por fotografías cuando sea necesario.

#### 3,2 A~qui4Lci6n *Automdtica de* ImdgeneJ

Desde la concepción de este proyecto se ha plantéado que el sistema de adquisición de imágenes deba presentar al usuario un conjunto de posibilidades que a pesar de ser poderosas y complejas, sean de uso sencillo y rápido; esto con el objeto de dar el mayor uso posible a la circuitería y programas desa rrollados.

La microscopía electrónica, cuando es combinada con espectro metría cobra una cierta complejidad en la operación del equi po, ya que hay una gran cantidad de controles en ambos equipos y es necesario mantener una comprensi6n continua sobre la interacci6n entre el haz *y* la muestra. Para lograr estos

objetivos se ha disefiado el m6dulo de interfaz con la menor cantidad de controles posibles. Un la f ig 4A se muestra una fotografía del módulo en su lugar de operacl6n, mientras en la fig 4B se muestra una vista general en comparaci6n con otro de los m6du1os de fáhricn.

Para la adquisición automática de imágenes la operación del m6dulo dependerá del tipo de imagen a adquirir; en el caso de imágenes de electrones secundarios la interfaz opera con los barridos televisivos descritos, para rayos-X el barrido es ge nerado por la computadora. Las imágenes de electrones retrodispersos se manejan esencinlmente igual que los de rayos-X.

En las siguientes tres suh-secciones se discute en detalle la adquisición de estos diferentes tipos de imágenes.

Imágenes de electrones secundarios  $3, 2, 1$ 

En este método de operación se coloca el interruptor de la inter faz en la posici6n TV. Como recordará el lector en este caso se sustituye el barrido normalmente generado por el MEB, por el de barrido proveniente de la interfaz, que después de ser mezcla do con las sefiales de sincronia apropiadas puede ser alimentado al monitor, a una videocinta para su almacenamiento o al digitador dentro de la microcomputaJora para su almacenamiento  $\epsilon$ análisis.

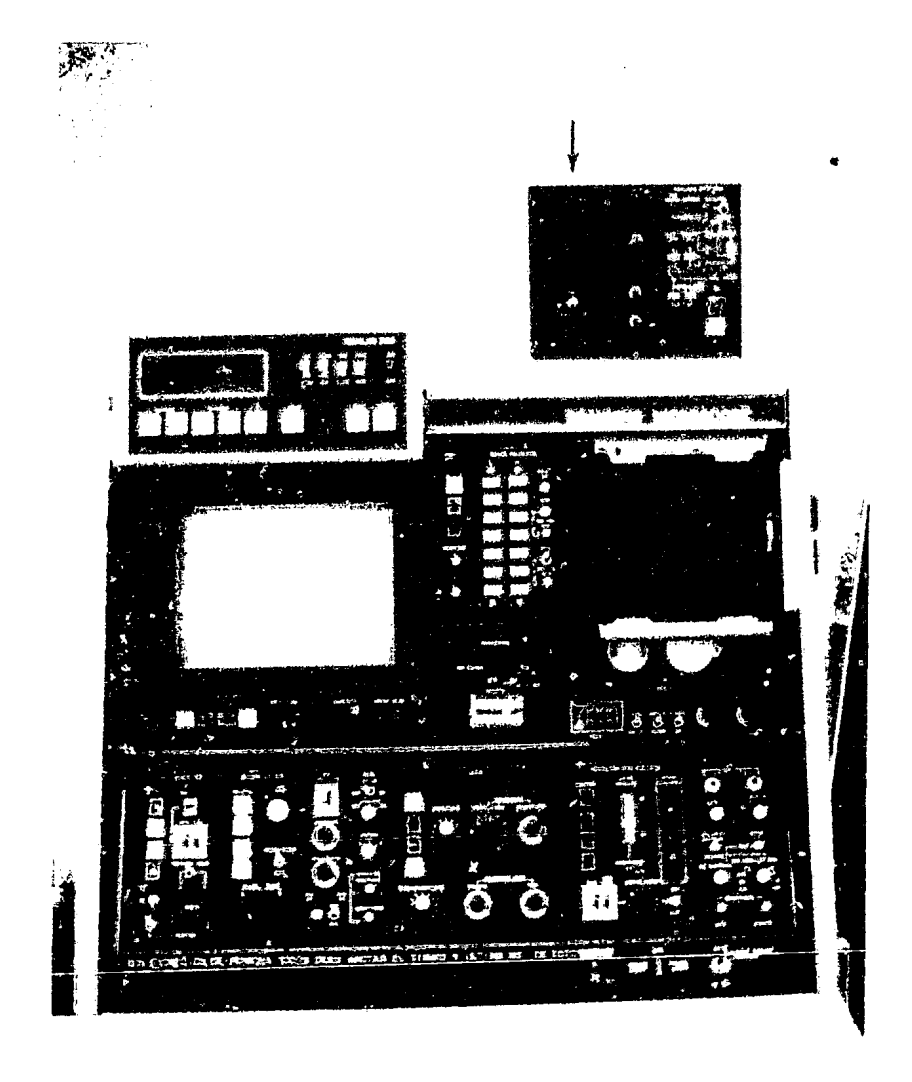

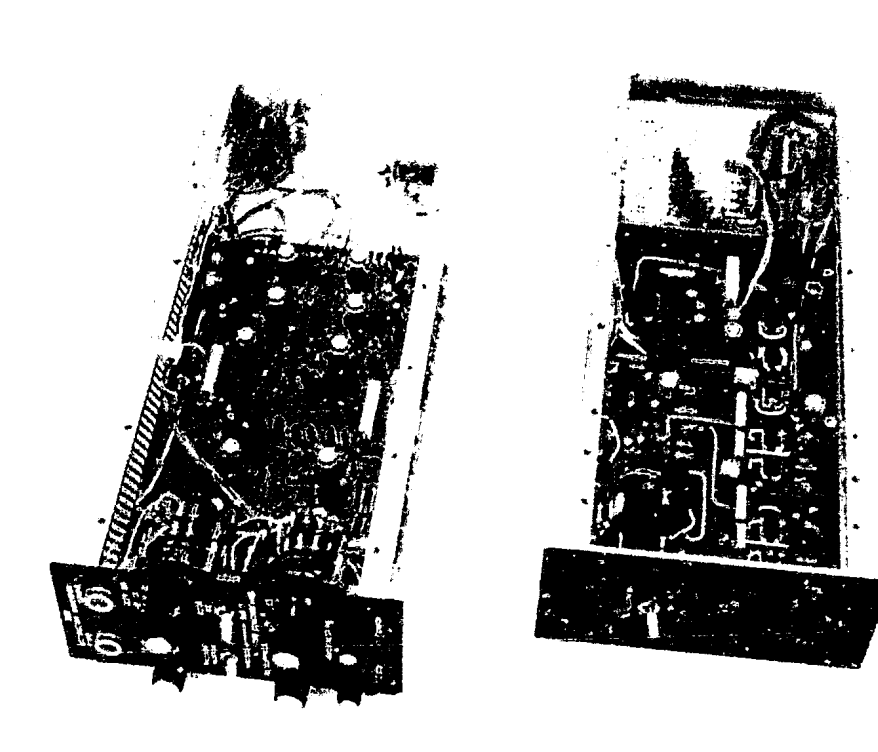

 $\mathbf{F}$  $0<sup>z</sup>$  $\mathbf{L}$ 

FIG. 4a). - Fotografía del módulo de interfazen su lugar de operación.

4b).<br>- Comparado con un módulo de fábrica.

Durante la incidencia de electrones sobre la muestra, los electrones secundarios se producen en gran abundancia por lo que a su vez son capaces de producir las imágenes más nítidas. Sin embargo estos electrones son de baja energía por lo que la formación de una imagen requiere que éstos sean acelerados hacia el detector utilizando un campo eléctrico. En operación convencional la adquisición de una imagen de secundarios requiere la intervención del proceso fotográfico para producir un registro permanente. Con el módulo interfaz se pueden adquirir directamente gran cantidad de imágenes para posteriormente seleccionar las más adecuadas para el análisis. Además de ser un considerable ahorro de tiempo, ahorra material fotográfico de costo relativamente alto.

#### 3.2.2 Imágenes de electrones retrodispersos

A diferencia de las imágenes de electrones secundarios las imágenes de retrodispersos presentan diferente información. Como su nombre lo indica, la formación de imágenes se basa en la detección de aquellos electrones que por impactar núcleos atómicos se retrodispersan en todas direcciones. Para captar estos electrones se utiliza un detector de estado s6 lido colocado cercano a la salida de los electrones inciden tes. Y no requieren de un campo eléctrico que los impulse hacia el detector ya que los electrones retrodispersos poseen energía suficiente para alcanzarlo.

La particularidad de los retrodispersos reside en su habili dad de variar su energía en relaci6n al número at6mico de los elementos químicos de la muestra irradiada, es decir, los electrones retrodispersan con mayor energía de los elementos con números atómicos altos y con menor energía de los números atómicos bajos. Observando una imagen generada con retrodispersos, la parte de la muestra con elementos pesados aparece más brillante que la zona con elementos ligeros. Los diferen tes tonos posibilitan el diferenciar directamente zonas de un elemento químico de otras. Las mejores imágenes de retrodispersos se obtienen con barridos a bajas velocidades similares a las utilizadas en imágenes de rayos-X por lo que la adquisi ción de estas imágenes se realizan con un control de la micro computadora de las bobinas de deflexión.

### 3.2.3 Imágenes de rayos X

El adjudicar a cada zona de una imagen microscópica un color que refleje el elemento presente es de gran utilidad en el es tudio de materiales complejos. Como ha sido descrito en la sección 2.3 de esta tesis, los rayos-X característicos permiten la diferenciación de elementos químicos en un campo visual. Aún cuando se pueden utilizar datos de electrones retrodispersos para objetivos similares, la resolución de los rayos-X es significativamente mayor; por lo que esta investigación se hn

'J

concentrado en lograr imágenes multielementales desplegadas con seudocolor. Ver ref 3.

La adquisición automática de las imágenes de rayos-X se realiza a través de varias etapas: 1) Se habilita el puerto de entrada de la tarjeta de convertidores, este recibe impulsos directamen te del espectr6metro en el caso de que el barrido se encuentre en una zona con el elemento seleccionado, 2) Los datos de entrada se colocan en un banco de memoria con la misma capacidad de la memoria del digitador, 3) Cuando el barrido ha concluido un cuadro completo se habilita una transferencia de datos del banco de memoria interna, al banco de memoria del digitador, 4) Este despliega su contenido en el monitor RGB y se encarga de su refrescamiento.

#### 3,3 Almacenamiento de imágenes

Las· imágenes obtenidas con un MEB suelen almacenarse en forma fotográfica. En base a la necesidad de gran cantidad de imágenes para caracterizar la exploración de una muestra, el pro ceso de almacenamiento fotográfico resulta relativamente caro y particularmente caro en la situación actual. El almacenamien to digital por otro lado, puede sor realizado a un costo incom parablemente bajo cuando so cuenta con el equipo necesario. En vista de que la gran mayoría de los equipos utilizados en esta investigación habían sido adquiridos con otros propósitos espe

cíficos, la decisión de intentar almacenamiento digital resul ta ahorrativa en nuestro coso.

Se puede argumentar que una fotografía supera en resoluci6n a las imágenes digitales convencionales. Sin embargo en el caso especifico de micrografías, es importante recordar que al tener un control directo sobre la magnificación de las imágenes observadas, se puede compensar la resolución de una fotografía con el archivo de varias imágenes, a menor resolución, que en caso de ser promediadas pueden proporcionar la resolución adecuada,

La forma más directa para almacenar imágenes en este sistema, es vía interfaz-digitador-disco flexible o duro. A pesar de esta posibilidad inmediata se considera más efectivo almacenar imágenes en cintas de grabadoras de video domésticas a un cos to muy inferior a todas las demás alternativas.

El autor participa con el personal del Laboratorio de Micromecán ica en la realizaci6n de un proyecto en esta direcci6n. Este método de almacenamiento convierte las imágenes de 1 024 puntos x 512 líneas con 16 ó 64 tonos y que en adici6n está equipado con un sistema automático de búsqueda de imágenes.

Por lo pronto las imágenes pueden ser almacenadas en el disco

ЦÞ.

duro con tiempos de recuperación menores a 10 segundos.

#### 3.4 Procesamiento digital

Existen una serie de operaciones encaminadas hacia el mejora miento de las características de una imagen. Esta tecnología, surge de los programas espaciales de percepci6n remota, y de las técnicas de fotogrametría. En estas fechas el procesamien to digital de imágenes abarca amplias zonas de la ingeniería, medicina, demografía, etc. En la referencia dada al inicio de este trabajo se pueden estudiar toda una gama de opciones para aplicación de esta técnica a gran variedad de problemas.

Es necesario hacer una distinción entre la utilización de una computadora de uso general *y* la implementación de programas para manejo de imágenes. De hecho es indispensable desarrollar una serie de programas básicos relacionados a la manipulación de arreglos numéricos antes de intentar realizar operaciones con imágenes reales. Entre las operaciones más comunes están el adjudicar un valor base a toda una zona de memoria predeterminada; el cuestionar el valor del tono en una cierta posi ci6n XY; el someter a operaciones aritméticas lineales o no a la serie de elementos que forman la imagen. Todos estos programas fueron elaborados debido a que el sistema utilizado ca rece de programas de este tipo. También se puede mencio-

nar la necesidad de realizar histogramas de tonos. trazos de líneas, en algunos casos rotación de figuras y la genera ci6n de cursores.

La manipulaci6n de imágenes implica la generación de programas principalmente basados en una amplia variedad de subruti nas.

Es interesante señalar que la mayoría de los programas para procesamiento digital de imágenes pueden ser utilizados también en la generación de gráficas en varios colores.

 $3.4.1$  Mejoramiento de contraste

Las operaciones realizadas punto a punto en la matriz imagen consisten en una serie de técnicas sencillas pero muy importantes. Caracteriza a este tipo de operación la asignación de un nuevo valor de tono en el punto particular de la imagen.

Las condiciones de operación del microscopio llegan con frecuencia a limites físicos que no pueden ser rebasados por el equipo mismo. Esto cobra un significado particular en el caso de trabajo a grandes aumentos, en donde un aumento fino de contraste en el equipo disminuye drásticamente el cociente se fial a ruido. Por otro lado es relativamente sencillo aumentar

el contraste en una imagen simultáneamente a una reducción del ruido que se forma, ya que estas dos señales son de fre cuencias muy diferentes y mientras una es aleatoria la otra presenta tendencias claras. En la fig 5 se observa un ejem plo de mejoramiento de contraste.

## 3.4.2 Operaciones algebráicas

Con las operaciones algebraticas se pueden realizar también, mejoras en la calidad de imágenes. Por ejemplo el promedio de múltiples imágenes de la misma toma reduce los efectos del ruido aleatorio aditivo. Además se pueden incluir los rasgos de una imagen dentro de otra en el caso de sumar va rias.

La resta de imágenes puede borrar patrones indeseables como sombras, ruido periódico *y* otro tipo de ruido que se sabe está en cada punto de la imagen como excesos de brillantez, etc. Con este tipo de operación se puede realizar una de las funciones más importantes dentro del campo de procesamiento de imágenes: se puede detectar el movimiento de algún rasgo en una secuencia de imágenes. En nuestro caso se utiliza oara evaluar los microdesplazamientos de partículas durante pruebas de compresión de suelos. La fig 6 así como la ref 4 dan un ejemplo de este caso.

-•

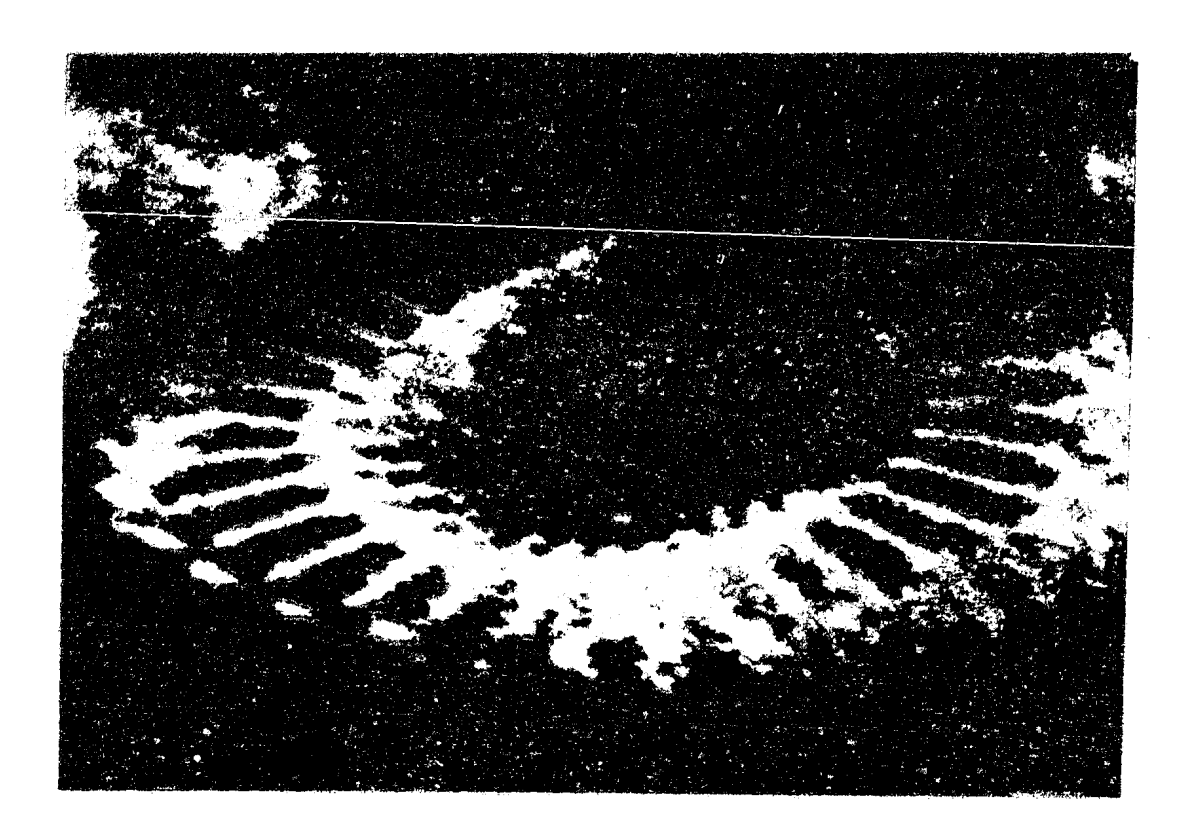

FIG. 5 a).- Fotografía de bajo contraste.

میں دیا

 $\boldsymbol{z}^{\prime}$ 

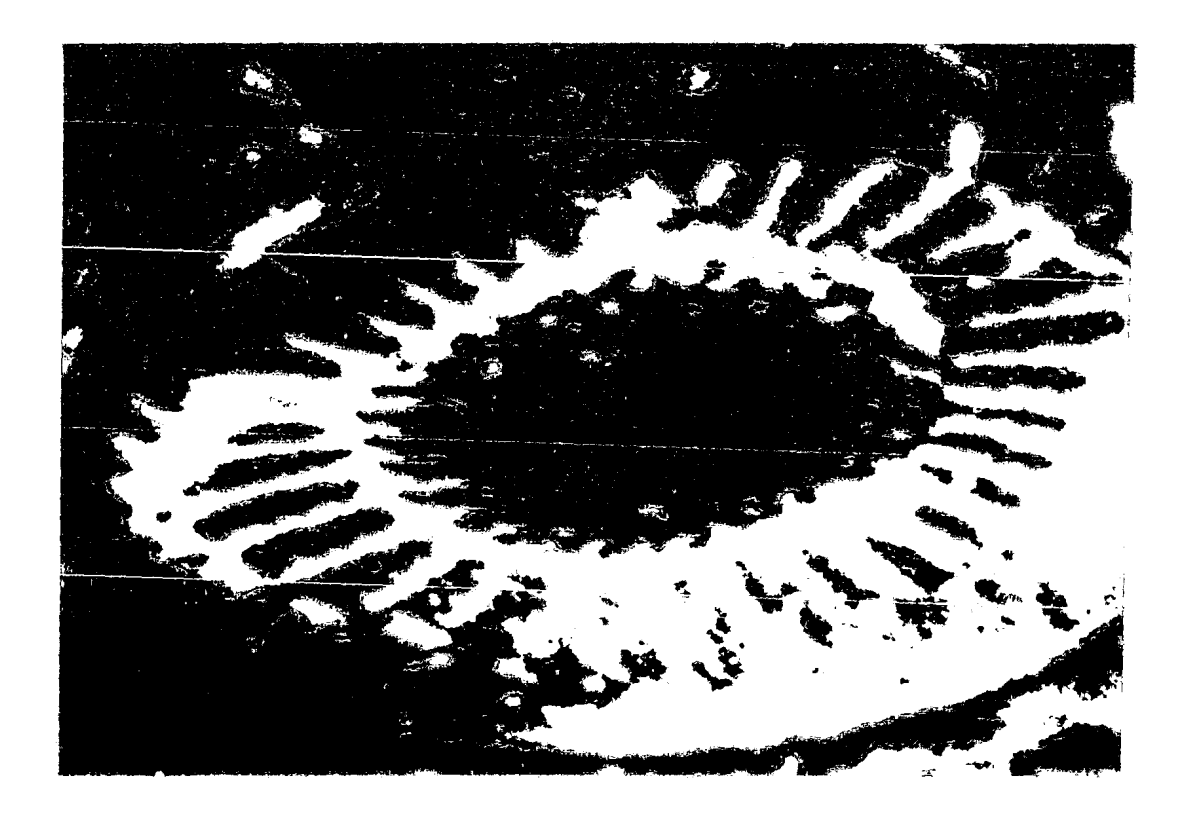

b).- Fotografía con mejoramiento de contraste.
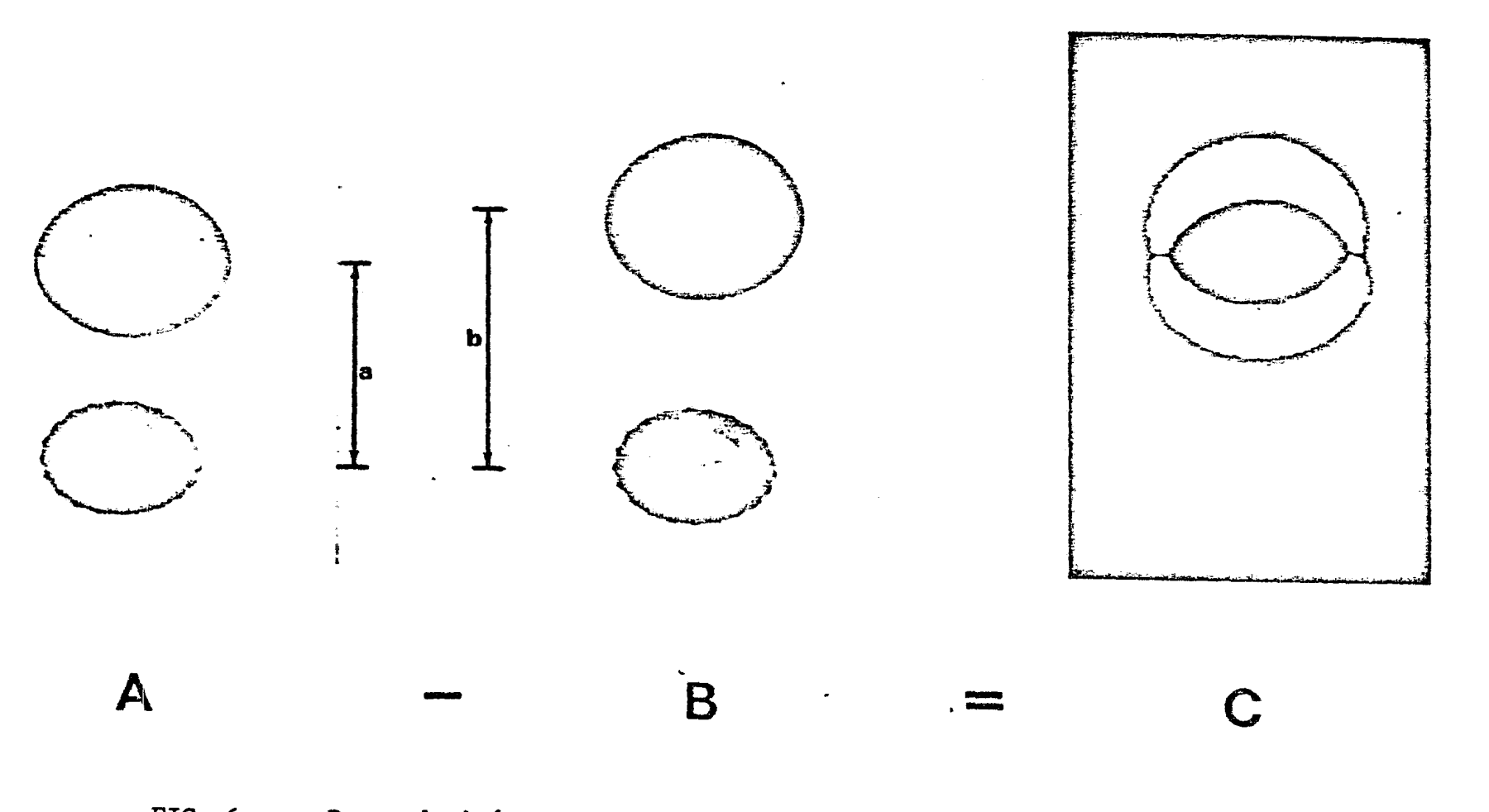

 $\mathcal{A}^{\pm}$ 

FIG. 6 Resta de imágenes. Esta operación permite evaluar el desplazamiento de partículas.

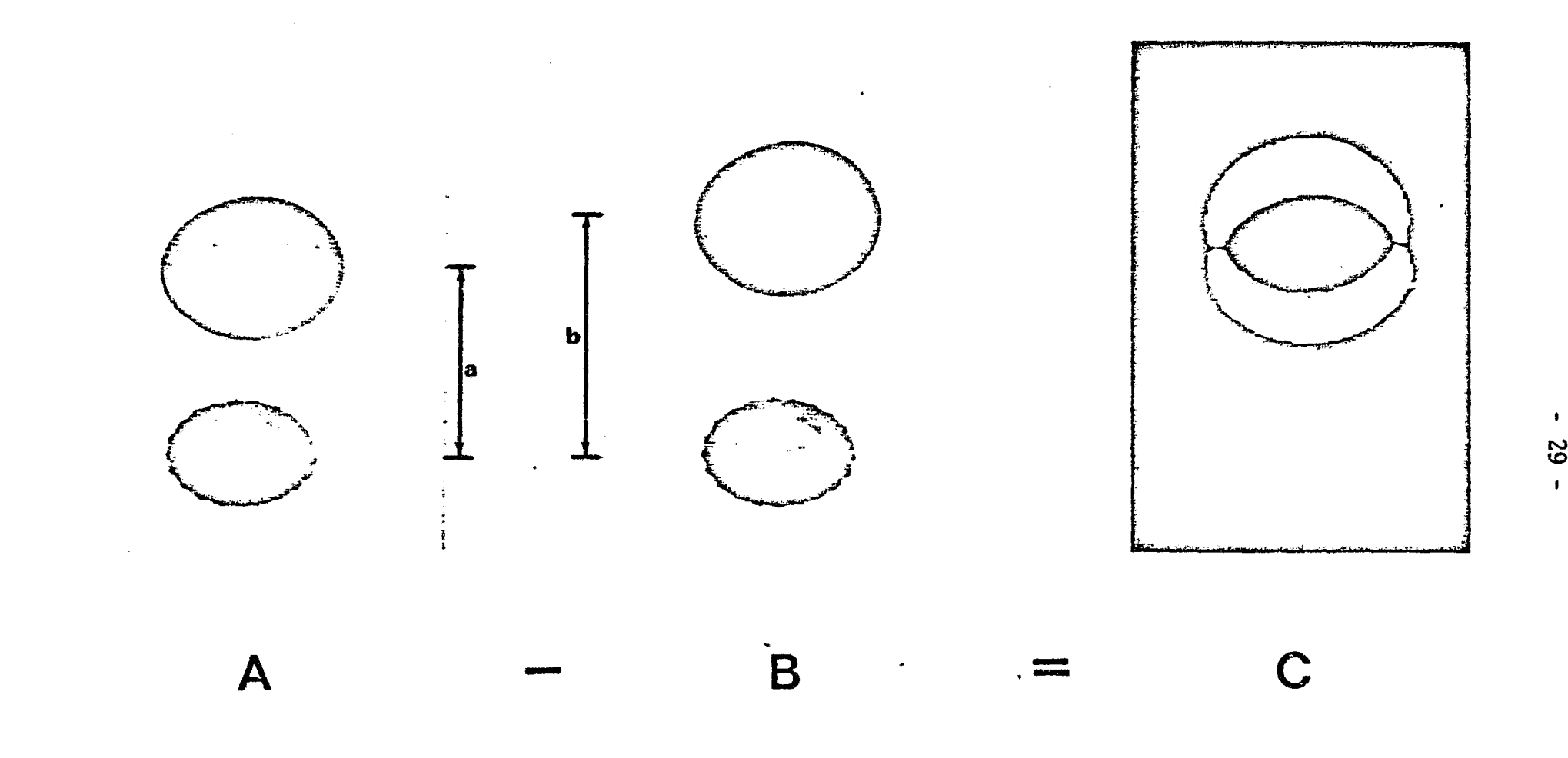

FIG. 6 Resta de imágenes. Esta operación permite evaluar el desplazamiento de partículas.

La resta de imágenes microscópicas implicaba la utilización del proceso fotográfico, el cual introducía una serie de im precisiones debido a la dificultad de lograr distribución de contrastes id€nticos. Con la utilización de la interfaz realizada, y objetivo central de este trabajo, es posible ajustar fácilmente el contraste· de ambas imágenes y producir en una sola imagen el efecto que permite la evaluación de desplazamientos punto a punto.

# 3.4.3 Histogramas de tonos

Es frecuente requerir la distribución de tonos o colores presentes en una imagen observada. Esto en virtud de que los to nos, como se ha mencionado ya en varias ocasiones, pueden reflejar características escenciales de una imagen que se desee cuantificar en un campo visuai dado. En la fig 7 se muestra una fotografía de alto contraste en donde la parte más oscura representa poros y la clara la estructura del material. Por medio de la formaci6n de un histograma se puede obtener de inmediato la proporción de poros a área, para calcular por . ejemplo, indicadores de porosidad.

Es necesario recordar al lector que en su mayoría los problemas atacados tienen la doble función de resolver un problema práctico, usualmente dentro de la mecánica de suelos, y de servir como formación en el uso de este tipo de técnicas.

30

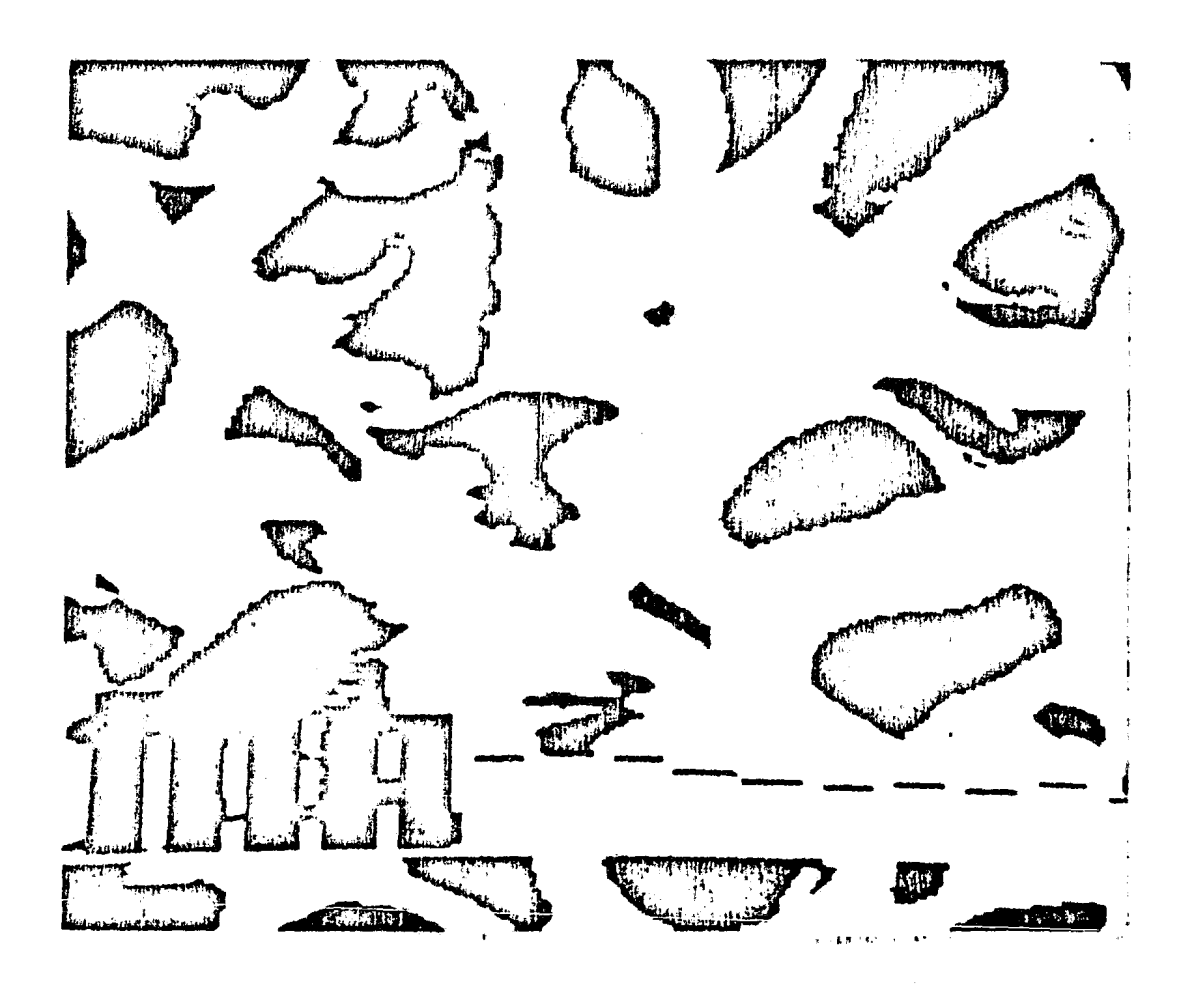

PIG. 7 Imagen de alto contraste ( dos tonos ) donde se cuantific6, por medio de un histograma, la cantidad de poros y estructura presentes en el material.

En algunos casos la generaci6n de un histograma permite cunn tificar el firea cubierta por cada uno de los colores o tonos de gris. En la fig 8a se muestra un ejemplo numérico de la distribución de tonos de una imagen cualquiera.

Como se mencionó en la sección 2.6 la información del procesamiento de las imágenes se despliega en el monitor RGB del laboratorio. Este monitor es indispensable para evaluar el efecto de cada paso en el procesamiento de imágenes.

#### Programa de Barrido y Adquisición  $3.5$

Para ejecutar un barrido lento por medio de las bobinas de de flexi6n de la columna del microscopio se seleccion6 el metodo por programación por considerarlo para este caso el más apropiado, La ventaja inmediata de esta opción es el controlar la presencia de ruido, más sobre todo el cabal conocimiento del punto de escritura y lectura de una imagen dada, esto es el manejo nreciso del barrido en forma sincronizada,

El programa genera un valor digital que manda a través de la interfaz *y* que forma parte de la rampa que provoca el barrido del haz. De inmediato accesa el canal de salida del espec trómetro para registrar la presencia de un pulso de rayos-X en la ventana del elemento preseleccionado. En caso afirma-

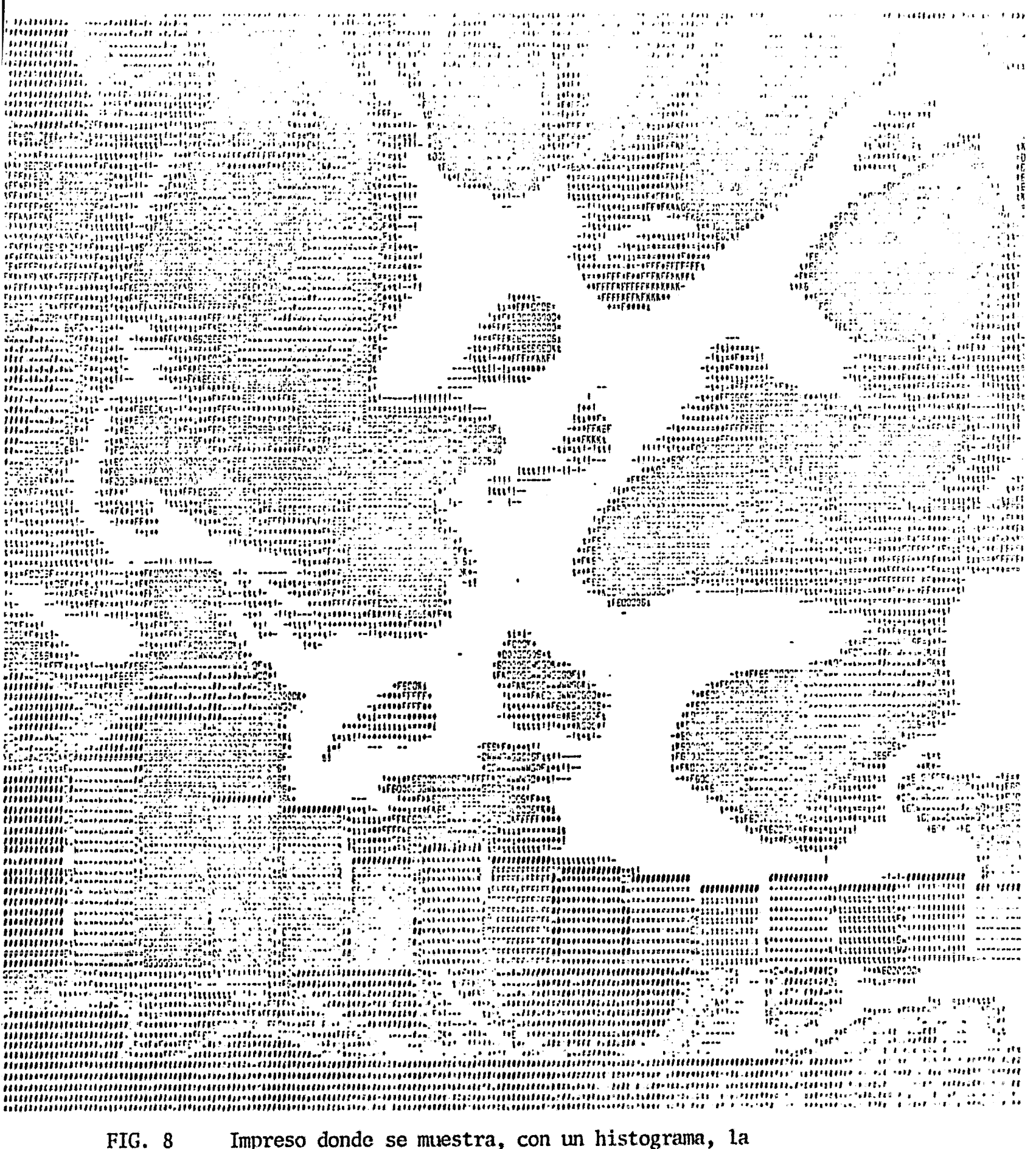

Impreso donde se muestra, con un histograma, la distribución de tonos en la imagen.

 $-33 -$ 

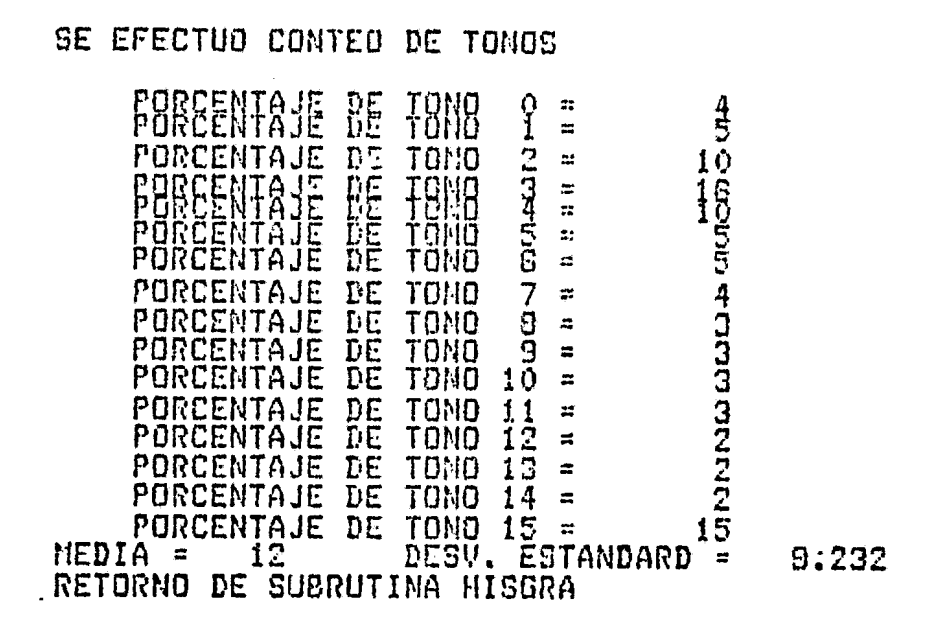

₩

Información cuantitativa de los tonos presentes en la imagen. FIG 8a

tivo se almacena este valor en una regi6n predeterminada de la memoria. En el siguiente paso de programación se manda un nuevo valor a la interfaz para colocar el haz electrónico en una nueva posición. Este proceso se repite hasta completar una linea de exploraci6n, *y* estas se repiten hasta completar un cuadro.

El tiempo entre cada envío de sefial es de 18 pseg. Al finalizar la exploración de un cuadro el banco de memoria pre seleccionado se transfiere a la memoria de 32 Kb del digitador. Esta a su vez despliega y refresca la imagen para obser varla en el monitor.

En este caso se ha descrito el mapeo de un solo.elemento en la pantalla, sin embargo es posible clasificar, como se ha des crito en su oportunidad, los pulsos de rayos-X en términos de su energía, es decir, caracterizando elementos químicos en par ticular, de tal manera que cada localidad de la memoria contenga el tono o combinación de tonos que reflejen la presencia de tal o cual elemento o sus combinaciones. A este mapeo multielemental se le pueden dar gran cantidad de aplicaciones como se verá más adelante. En la fig 9 se presenta un diagra ma de flujo en el que se incluyen las principales funciones de este programa.

35

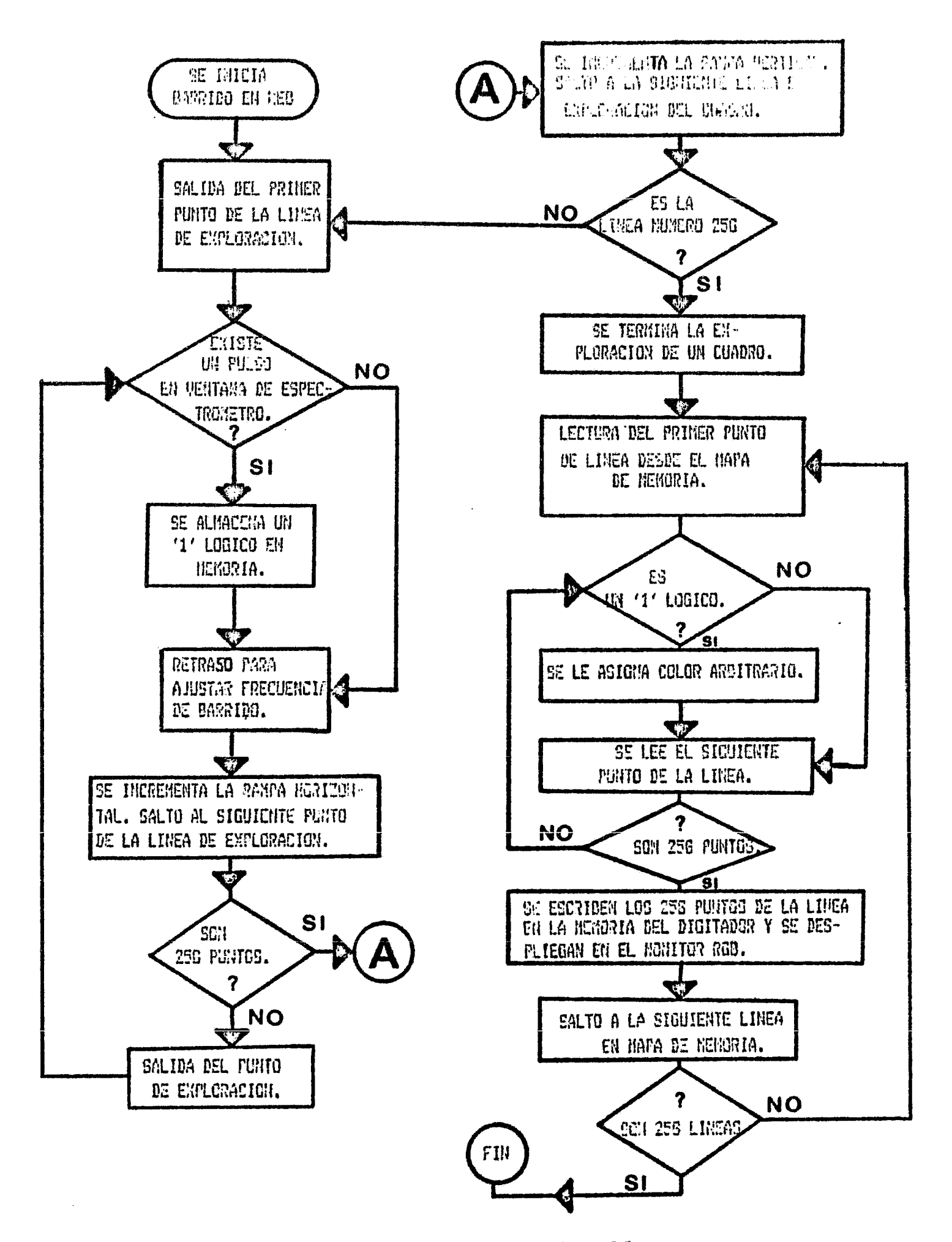

Diagrama de flujo del programa de barrido y adquisición de una imagen de rayos-x.

 $FIG 9$ 

Con esta última sección queda incluida la descripción del procedimiento experimentnl utilizado. En el siguiente ca pítulo se realiza una discusión y evaluación de los resul tados obtenidos en esta investigación.

### CAPITULO IV. DISCUSION DE RESULTADOS

 $4.1$ Introducción

En las p&ginas anteriores se ha dado un panorama general en cuanto al equipo electr6nico utilizado, la interacci6n entre los diferentes componentes de sistemas y algunas de las características de su funcionamiento. Además se ha descrito el procedimiento de la adquisición, almacenamiento y procesamiento de imágenes, y se ha elaborado sobre algunos de los detalles. En este capitulo se procederá a evaluar el trabajo realizado, particularmente en cuanto a la formación y despliegue. de imágenes multielementales y la cuantificación de rasgos.

## $4.2$  Mapeos multielementales de rayos-X

Se ha mencionado ya que el objetivo principal de los mapeos de rayos-X es el despliegue simultáneo y diferenciable de

37

una serie de elementos químicos, presentes en el campo visual del microscopio. El argumento principal que apoy6 es te interés se relaciona al estudio de la interfaz entre ma teriales.

Las zonas del contacto entre dos materiales suelen ser las zonas más probables para el inicio de fallas mecánicas debi do entre otros factores al crecimiento *y* propagaci6n de m! crogrietas, Su estudio se justifica además por significar uno de los mayores problemas en el uso de materiales.

Entre los problemas mis importantes de interfaz entre materiales se encuentran los casos de difusi6n en donde uno de . los materiales o ambos penetran la zona exclusiva del otro cambiando las propiedades del contacto y del material en ge neral, Están por ejemplo los problemas de corrosión que se pueden estudiar en secciones transversales de las piezas, y en donde la sefialaci6n, mutielemental se puede realizar en base a la asignación de seudo color para cada elemento,

Este método permite, por ejemplo: cuantificar distancias de penetración de elementos corrosivos, el alcance de un trata miento superficial y los elementos extraños que pudieran lo calizarse dentro de las grietas.

38

Bn base a la posibilidad de observación a diferentes aumentos. la resolución del sistema puede ser ajustada acorde. El criterio base para el desarrollo de esta posibilidad instrumental fue el concepto de que estas imágenes pueden llegar a ser de gran utilidad en el estudio de los problemas mencionados. Fue importante establecer la capacidad de cada uno de los instrumen tos así como la posibilidad de modificarlos en la dirección de~ seada. Bn algunos casos el problema se reducía a la falta de información detallada del funcionamiento de los equipos, en otros a la incompatibilidad de señales entre fabricantes y aún otros al hermetismo informativo que manejan las firmas comercia les. En este estudio, fue pues necesario encontrar las opcipnes y diseños a nuestro alcance para modificar las funciones con vencionales hacia las aplicaciones que se pretenden.

Entre los problemas encontrados en la vinculaci6n de los diferentes equipos se pueden citar los siguientes casos de mayor re levancia.

> 1. Incompatibilidad entre las frecuencias de barrido del microscopio y el equipo de procesamiento de imágenes. Aún cuando el microscopio utiliza varias opciones en cuanto a la velocidad de barrido la opción más cerca na al estándar televisivo presenta un barrido de 115 µseg por línea de exploraci6n mientras el barrido

convencional es 63, en cuanto al barrido vertical la frencuencia del microscopio es 33 mseg y 16 en el sistema televisivo.

2. El barrido para adquisici6n de imágenes de rayos-X es bastante más lento que los anteriores, el barri do horizontal es de 48 mseg mientras el vertical es de 12 seg por lo que con la microcomputadora se pue de efectuar con mayor facilidad.

Los mapeos multielementales en base a seudo color presentan en la pantalla una distribución de diferentes colores que reflejan la presencia de elementos químicos. Sin embargo, para presentar en esta tesis los resultados se utilizó un programa que con trola la impresora y que sustituye los diferentes tonos por di ferentes caracteres. En la fig 10 se muestra una impresi6n rea lizada por medio de este programa a su vez incluido en los apén<br>dices. En esta figura se puede observar la distribución elemen tal en un circuito integrado formado escencialmente de tres elementos: Sílico, Aluminio y Fósforo.

# **4.3 Cuantificación de rasgos**

Una vez obtenidas las imágenes y habiendo realizado el almacena miento en forma digital se pueden llevar a cabo evaluaciones

.<br>آهي.

**Annum em Summuni** 

 $m$   $\sqrt{km}$ 

 $\begin{array}{ll} \begin{array}{c} 0 & 0 & 0 \\ 0 & 0 & 0 \\ 0 & 0 & 0 \\ 0 & 0 & 0 \\ 0 & 0 & 0 \\ 0 & 0 & 0 \\ 0 & 0 & 0 \\ 0 & 0 & 0 \\ 0 & 0 & 0 \\ 0 & 0 & 0 \\ 0 & 0 & 0 \\ 0 & 0 & 0 \\ 0 & 0 & 0 \\ 0 & 0 & 0 \\ 0 & 0 & 0 & 0 \\ 0 & 0 & 0 & 0 \\ 0 & 0 & 0 & 0 \\ 0 & 0 & 0 & 0 \\ 0 & 0 & 0 & 0 \\ 0 & 0 & 0 & 0 \\ 0 & 0 & 0$ ं स्मृत्यूल

aint.

a stal

Distribución elemental en un circuito integrado. El alu-FIG. 10 minio está representado por el caracter 'i' y el silicio por el caracter 'o'

n n'ommuni<br>Antaramano ime

رڈی وز

 $\begin{array}{c} \mathbb{Z}^{21}_{111} \rightarrow \\ \mathbb{Z}^{21}_{11} \in \{0\} \end{array}$ 

cualitativas de diferentes parámetros.

Para determinar la distancia de difusl6n de una impurezn en un cristal, se establece a partir de una imagen convencional la posición exacta del límite del cristal y la distancia de penetraci6n por medio de un programa que evalQa la distancia mixima del limite en el cual se localizan emisiones de rayos-X del elemento de interês. Cada micrografía cuenta con una 11nea cuya longitud se conoce en términos de micras. Esta linea ocupa un número determinado de elementos de imagen y es constante en el campo observado cuando la incidencia del haz electrónico es normal a la superficie. Conociendo la escala. y evaluando la cantidad de elementos de imagen entre el limite del cristal y las emisiones más lejanas se puede evaluar la distancia de penetración, También es relativamente simple establecer el gradiente de concentración en base al número de eventos en relación a la distancia del límite del cristal.

En el Apéndice se incluye también un programa que cuantifica, en base a la utiliznci6n de la oscnla mencionada, el diámetro promedio de una serie de partículas así como la distribución del diámetro de éstas. La evaluación de distribución de diá · metros es de gran importancia en los estudios de microscopía de todo tipo. La precisi6n con la que se pueden evaluar estos rasgos puede ser de más o menos 0.1 micras.

- 2. La descripci6n completa de esta interfaz se encuen tra en los capítulos II y III.
- 3. Se han logrado adquirir imágenes basadas en electro nes secundarios y en emisiones localizadas de rayos-X esta información se ha convertido a forma digital <sup>y</sup> es posible manipularla con el equipo de cómputo del laboratorio.
- 4. Los resultados presentados en esta tesis han provis to a un equipo convencional, de toda una serie de opciones, algunas de ellas accesibles a costos del orden de 10 millones de pesos, y algunas otras únicas en cuanto a sus posiblidades.
- s. La aplicación de esta tecnología ha producido resul tados hasta ahora inaccesibles en México y de hecho constituyen un desarrollo tecno16gico propio.
- 6. Desde el punto de vista de microscopía electrónica el desarrollo experimental coloca a este sistema den tro de los equipos más avanzados a nivel mundial.

Durante el desarrollo de este trabajo se han identificado una gran cantidad de posibles aplicaciones de un microscopio vincu

lado directamente a equipo de cómputo. De hecho en un reciente simposio dedicado a la microscopía electrónica se plantea que el microscopio del futuro está irremediablemente vinculado a com putadoras.

Con el objeto de señalar algunos posibles campos de aplicnción a problemas concretos se enumeran las siguientes posibilidades:

- 1. Realizar la adaptaci6n completa de la grabadora de señales de video para el almacenamiento de imágenes.
- 2. En base a una memoria amplia posibilitar el almacena miento de imágenes de alta resolución que puedan ser accesadas de manera parcial, para posibilitar el es tudio de detalles a diferentes escalas en imágenes ya capturadas. Esta opción permite la observación detallada de una muestra sin dedicar el equipo a esta sola tarea.
- 3. Continuar la elaboración de programas para la extrac ción cuantitativa de información, teniendo en mente sus múltiples aplicaciones, por ejemplo: Microtopografía cuantitativa, comparación automática de campos, identificación de patrones repetidos, etc...

El autor de esta tesis considera que el procesamiento de imágenes es una técnica que cobrará cada vez más importancia den tro del desarrollo de la ciencia y la industria por lo que pien sa que debe dársele un lugar de importancia dentro del desarro 110 (tecnológico no solo en relación a microscopía sino en la ingeniería de materiales en general.

 $\mathcal{L}(\mathbf{A})$  and  $\mathcal{L}(\mathbf{A})$ 

APENDICE

 $\mathcal{L}^{\text{max}}_{\text{max}}$  ,  $\mathcal{L}^{\text{max}}_{\text{max}}$ 

 $\sim$ 

 $\mathcal{L}^{\text{max}}_{\text{max}}$  and  $\mathcal{L}^{\text{max}}_{\text{max}}$ 

47

CROMENTO 200 Macro Assembler versien vJ.S.

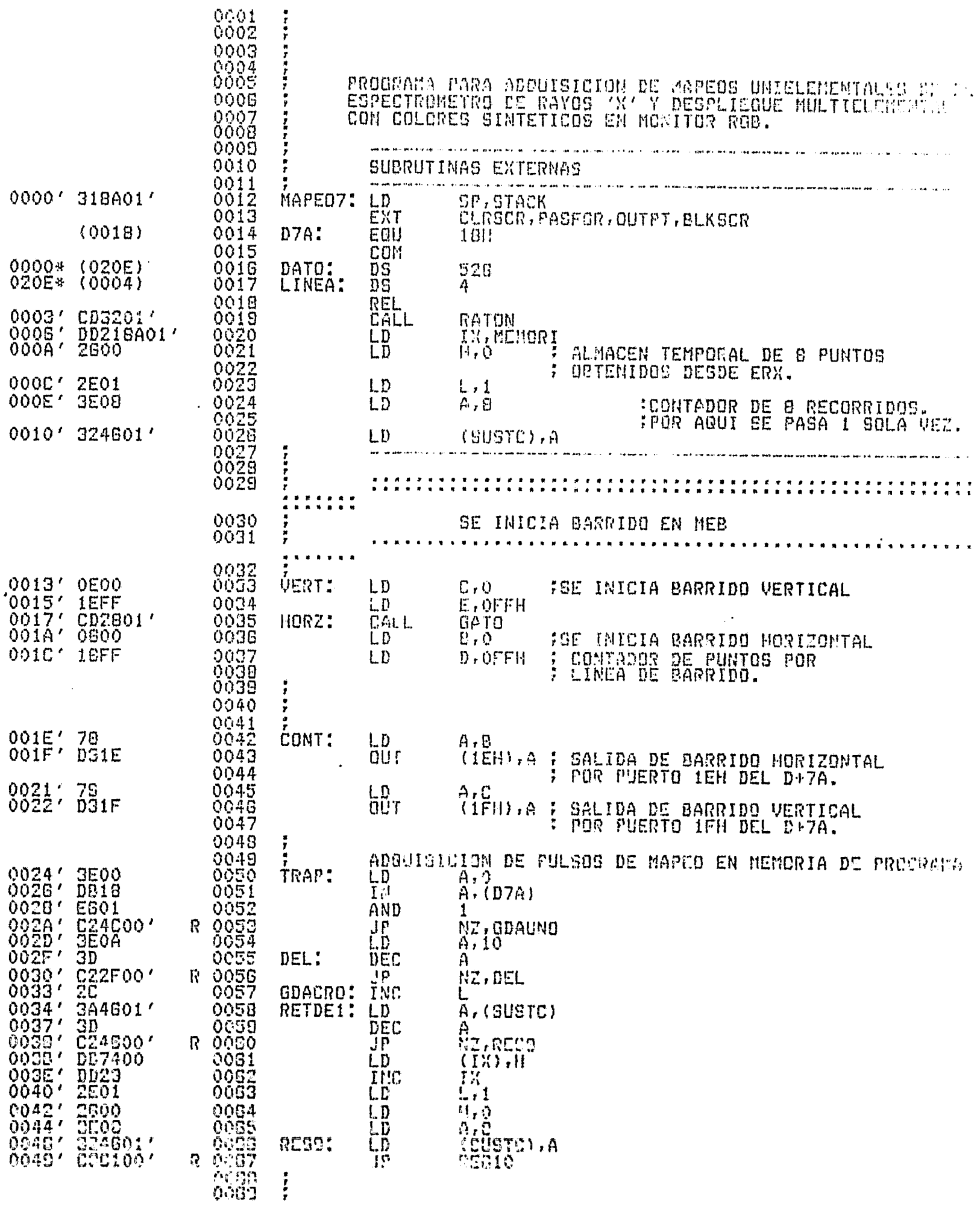

 $\sim$   $\epsilon$ 

 $\mathcal{A}=\mathcal{A}^{\mathcal{A}}$  , where  $\mathcal{A}^{\mathcal{A}}$ 

 $\hat{\mathcal{A}}$ 

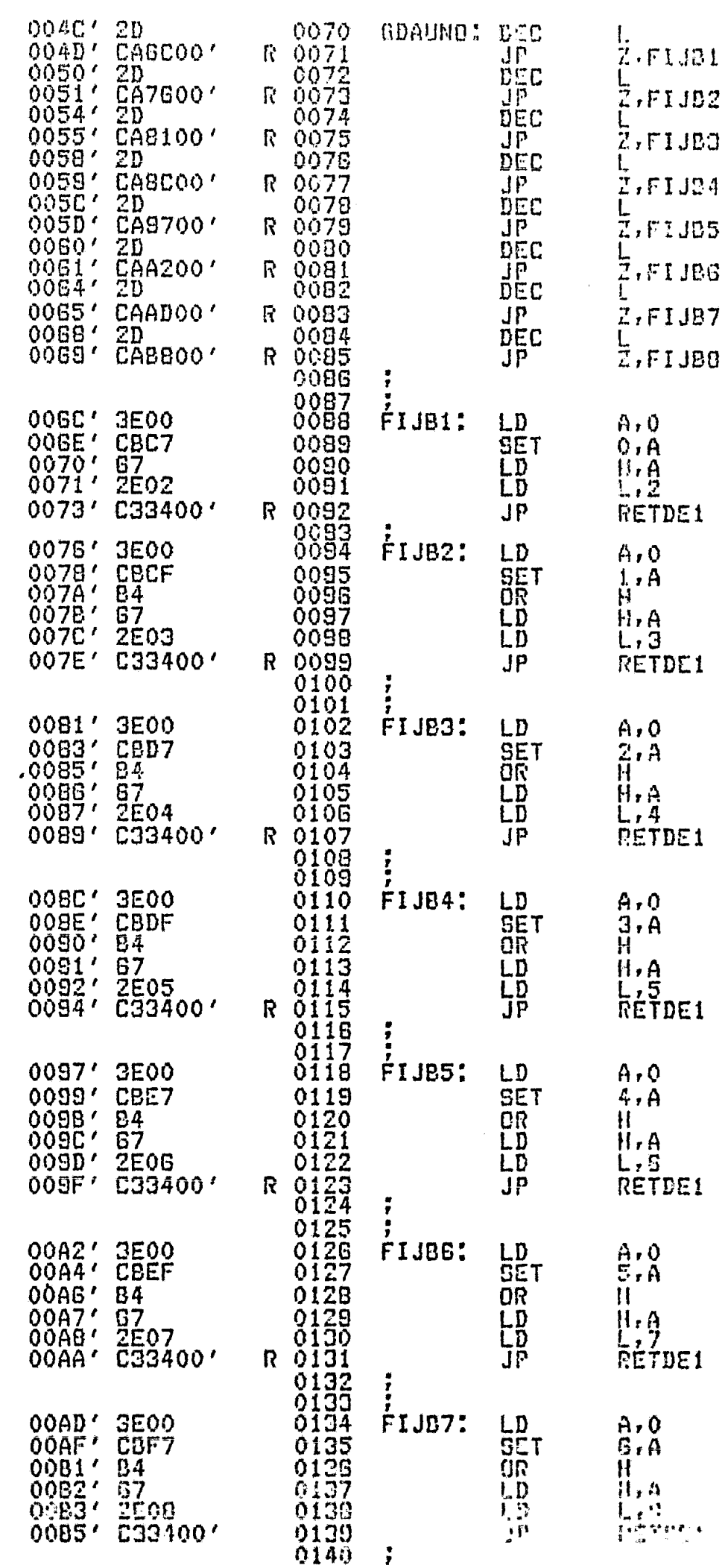

CROMEMCO Z80 Macro Assembler version 03.07<br>\*\*\* MAPEO7 XXX

 $\label{eq:2} \frac{1}{2}\int_{0}^{2\pi} \frac{1}{2\pi}\int_{0}^{2\pi} \frac{1}{4\pi} \int_{0}^{2\pi} \frac{1}{2\pi} \left[ \frac{1}{2\pi} \int_{0}^{2\pi} \frac{1}{2\pi} \frac{1}{2\pi} \frac{1}{2\pi} \frac{1}{2\pi} \frac{1}{2\pi} \frac{1}{2\pi} \frac{1}{2\pi} \frac{1}{2\pi} \frac{1}{2\pi} \frac{1}{2\pi} \frac{1}{2\pi} \frac{1}{2\pi} \frac{1}{2\pi} \frac{1}{2\pi} \frac{$ 

 $\mathcal{L}^{\text{max}}_{\text{max}}$  , where  $\mathcal{L}^{\text{max}}_{\text{max}}$ 

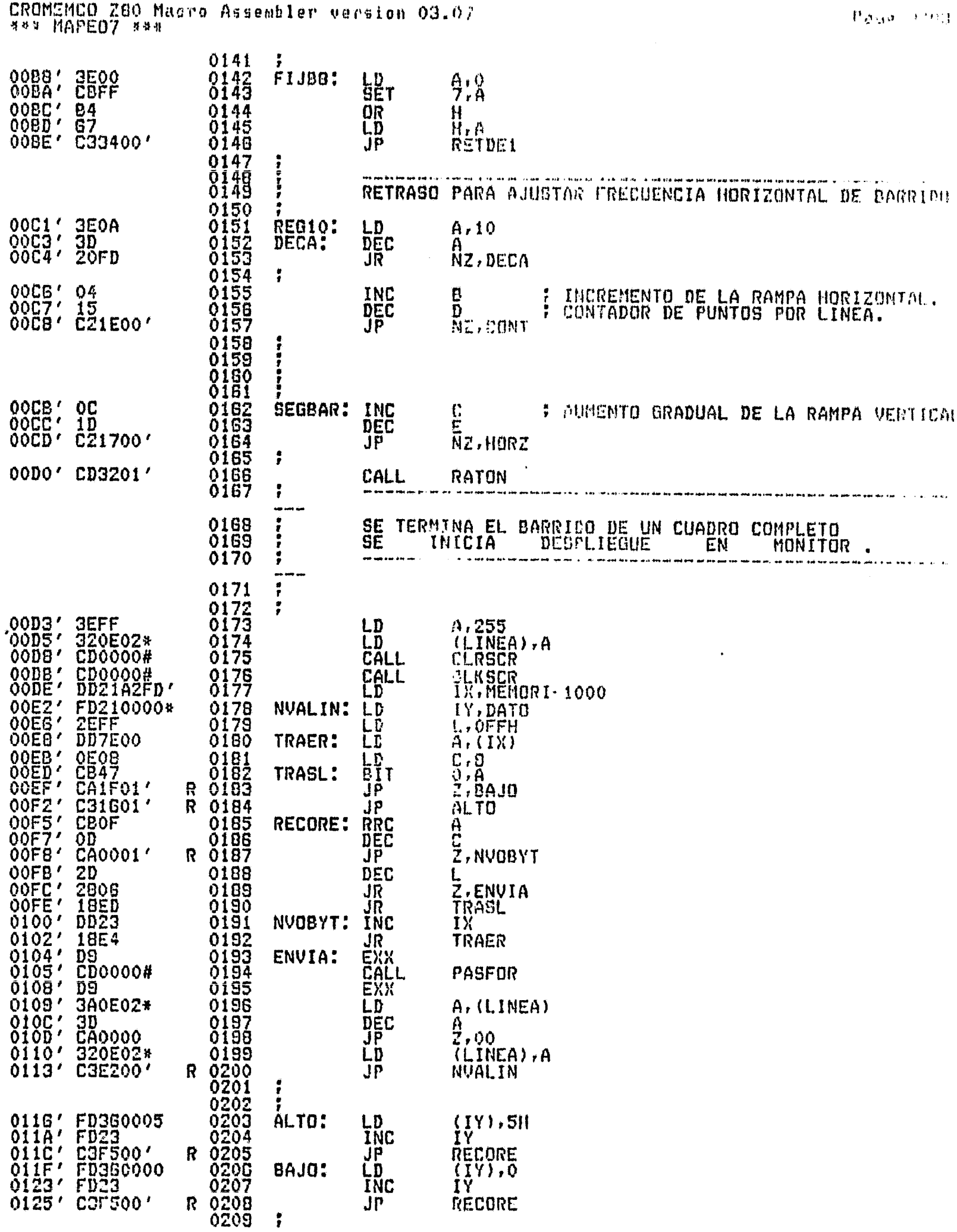

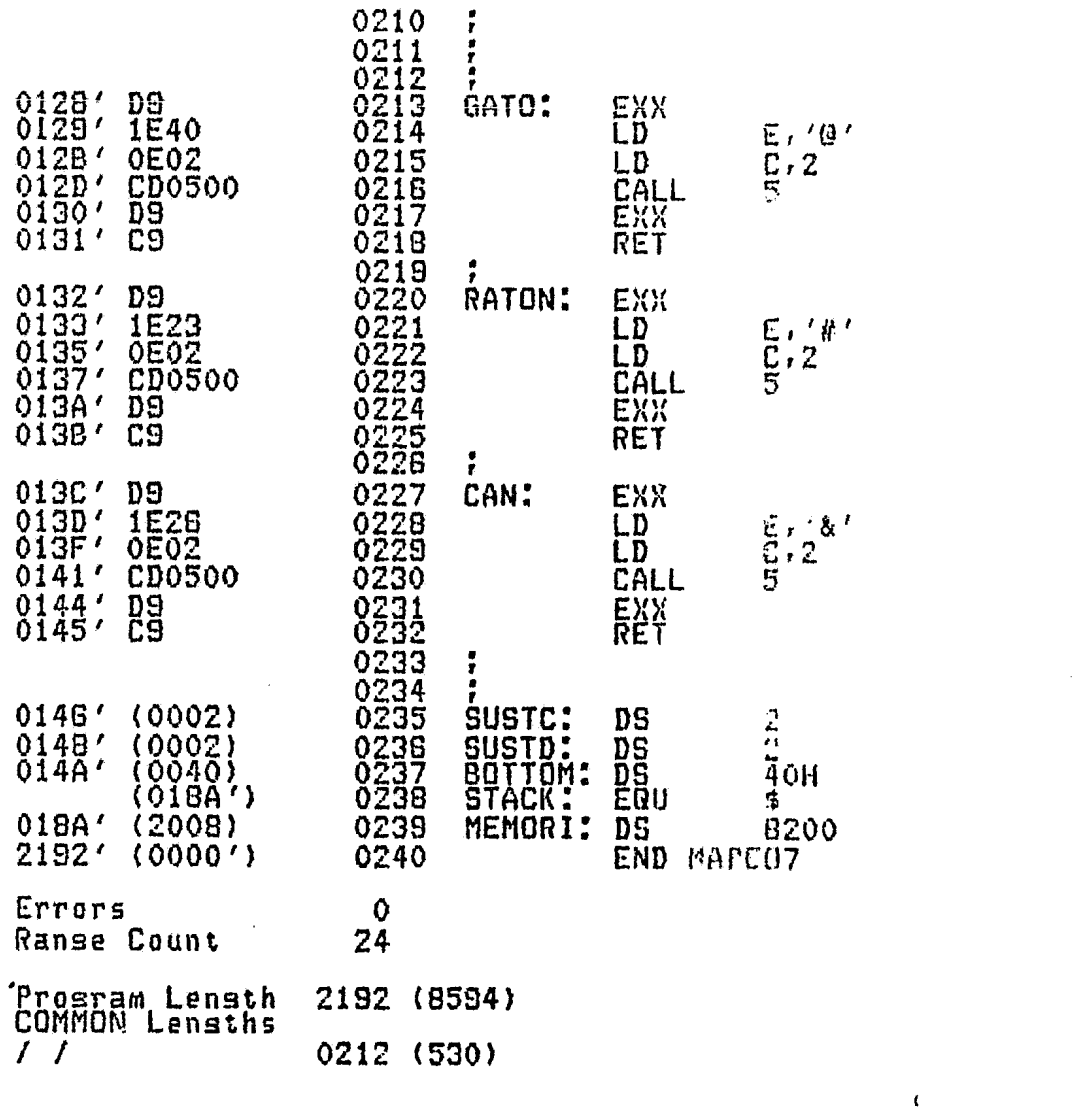

CROMEMCO Z80 Macro Assembler version 03.07<br>\*\*\* MAPEO7 \*\*\*

 $\mathfrak{p}_{\rm 490}$  cm.

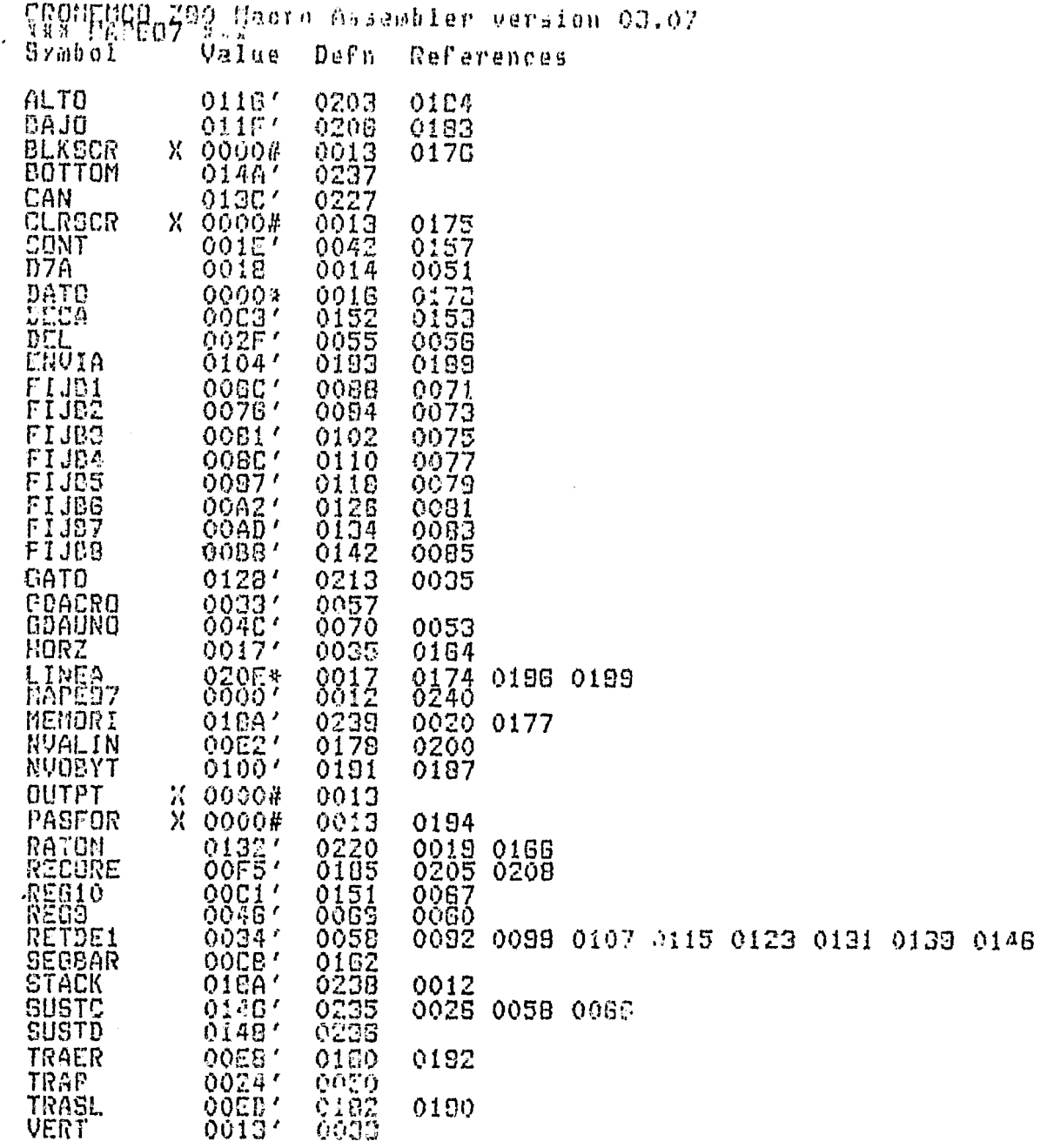

j.

 $\sim$  1000 s  $^2$  as

 $\mathcal{L}^{\text{max}}_{\text{max}}$ 

 $\label{eq:1} \left\langle \left| \overline{T} \right| \right\rangle_{\mathcal{H}} = e^{i \frac{1}{2} \frac{1}{2} \$ 

 $\sim 10^{-1}$ 

 $\langle \bullet \rangle$  .

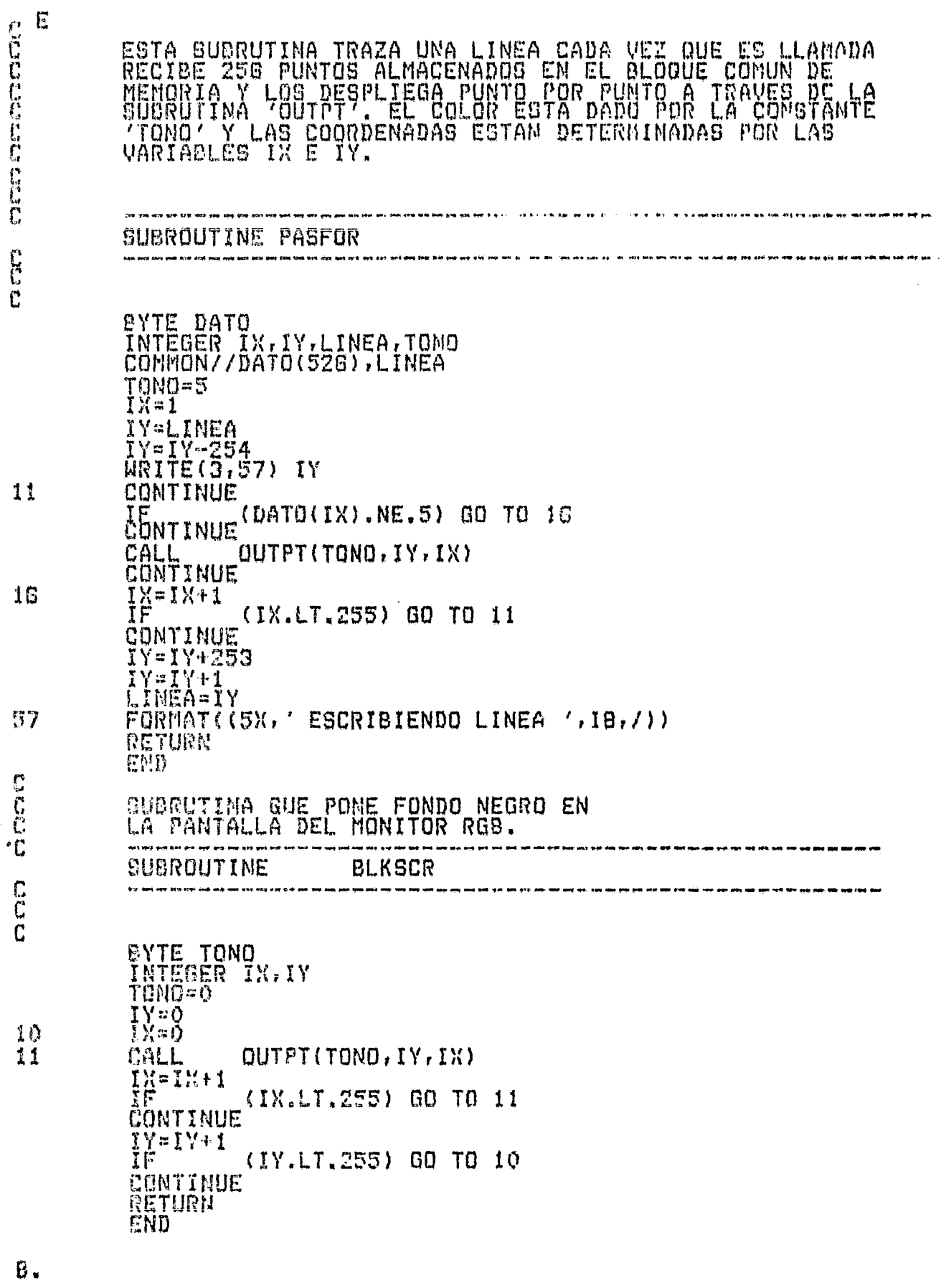

 $\sim$ 

 $16$ 

 $\overline{37}$ nnn nonn

 $\begin{array}{c} 10 \\ 11 \end{array}$ 

 $\mathcal{L}$ 

histograma

 $\ddot{\phantom{0}}$ 

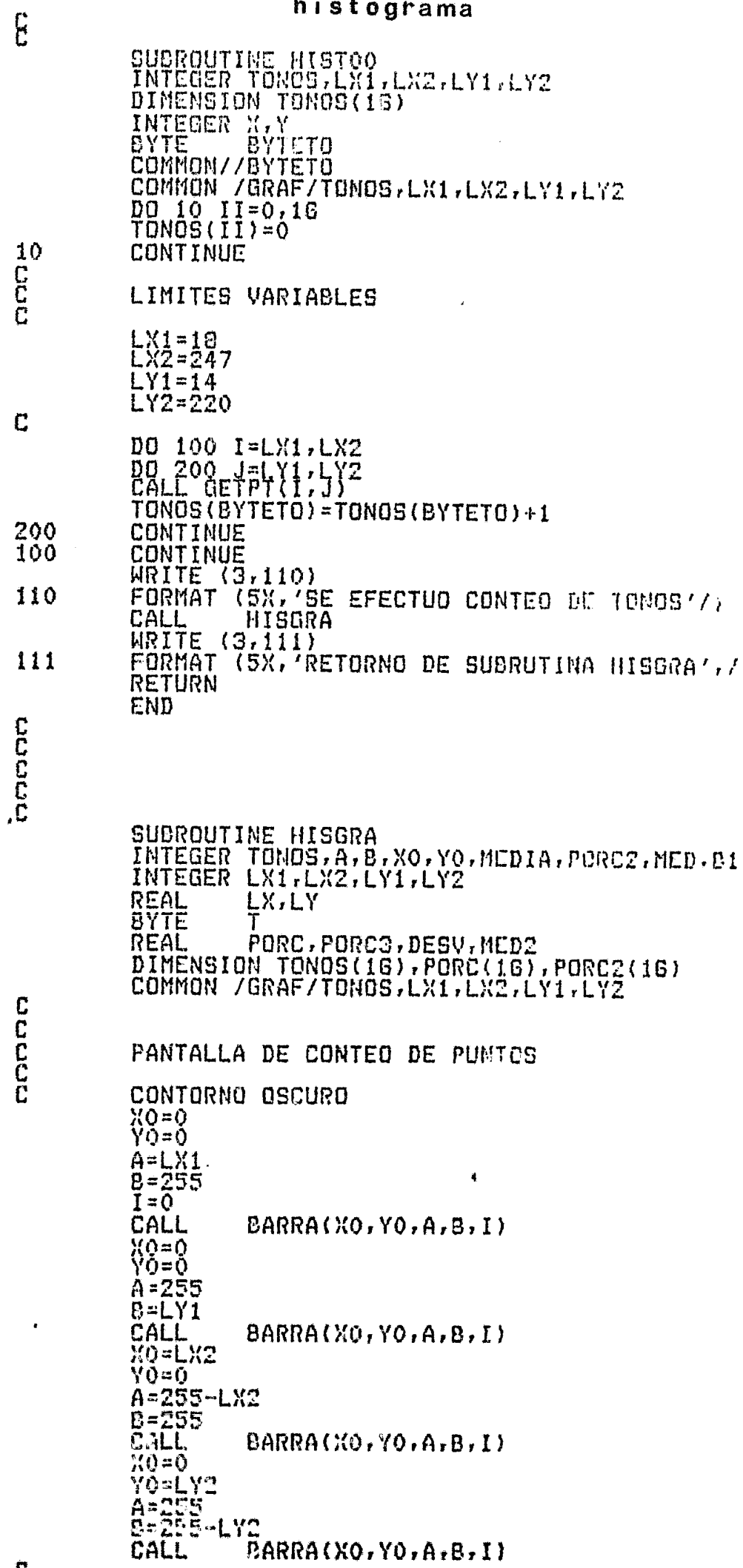

 $\omega_{\rm{eff}}$ 

 $\hat{r}_\text{c}$  ,  $\hat{r}_\text{m}$ 

ý,

 $\frac{1}{\sqrt{2}}$ 

 $\mathbf{A}$ 

 $\overline{\mathbf{c}}$ 

 $\frac{1}{2}$  .

C  $DESQ = 0$  $X0=5$ Y0=200 ÉŠTÃ FUE LA ABCISA DE LAS BARRAS DEL HISTOSRAMA. C  $A = 245$  $B = 1$ រី = ១ិ CALL  $BARRA(XO, YO, A, B, I)$  $\overline{c}$ OBTENCION DEL PORCENTAJE Ē PORC3=( 500/(LX\*LY) )<br>DO 11 I=0,15<br>PORC(I)=( TONOS(I)\*PORC3\_) LA MULT. \*5 ADECUA LA ALTURA DE LA BARRA POR ENVIAR A RGB. C ADECUACION POR LA MULTIPLIC. POR 5 AMTERIOR<br>PORC2(I)=(PORC(I)\*0.2)+0.1<br>WRITE (3,GG) I,PORC2(I)<br>FORMAT (9X,'PORCENTAJE DE TONO ',I2,' =',5X,I3)  $\overline{\mathbf{c}}$ 66 CONTINUE SE CALCULO EL PORCENTAJE DE CADA TONO TRAZO DE BARRAS DEL HISTOGRAMA.  $X0 = 25$ <br>A=11  $\prod_{B=PORC}^{0} \prod_{i=1}^{10} (1, 15)$  $Y0 = 200 - B$ CALL BARRA(XO, YO, A, B, I)  $B1 = 1$  $\tilde{T} = 0$ CALL  $BARRA(XO,YO, A, B1, T)$  $X0 = X0 + 14$  $\begin{array}{c} 12 \\ C \\ C \end{array}$ CONTINUE CALCULO DE LA DESVIACION ESTANDARD Ĉ DO 166 I=0,15<br>MED2=MED2+PORC(I) 166 **CONTINUE** MED=MED2/16 DO 167 I=0,15<br>DESV= ( { PORC(I) - MED )\*\*2.0 )+DESV<br>CONTINUE\_ .\_\_\_\_\_\_\_\_ 167 DESV=SORT (DESV/16) WRITE (3.160) MED. DESV  $75\%77$ MEDIA =  $7.14.6\%79$ ESV. ESTANDARD =  $7.77.31$ 168 **RETURN** END C<br>C<br>C  $CC$ EBADLEGUHN BEFIANSHLOEA PARRO FEBLNDEHENGNOMPGDO Y  $\mathbf{c}$  $\frac{c}{c}$ ANCHO=A LARGO=B. SUBROUTINE BARRA(XO, YO, A, B, TONO) SUBROOTINE BHRRH\AOZIOZHZBZTU<br>INTEGER XO.YO.IX.IY.A.B.X<br>BYTE TOMO<br>X=IXEA<br>X=IXEA<br>DO 10 I=IX.X<br>IYEYO<br>CALL QUTLIN(I,IY.I,IY+B,TONO) 10 RETURN Č

 $\sim 10^{-11}$ 

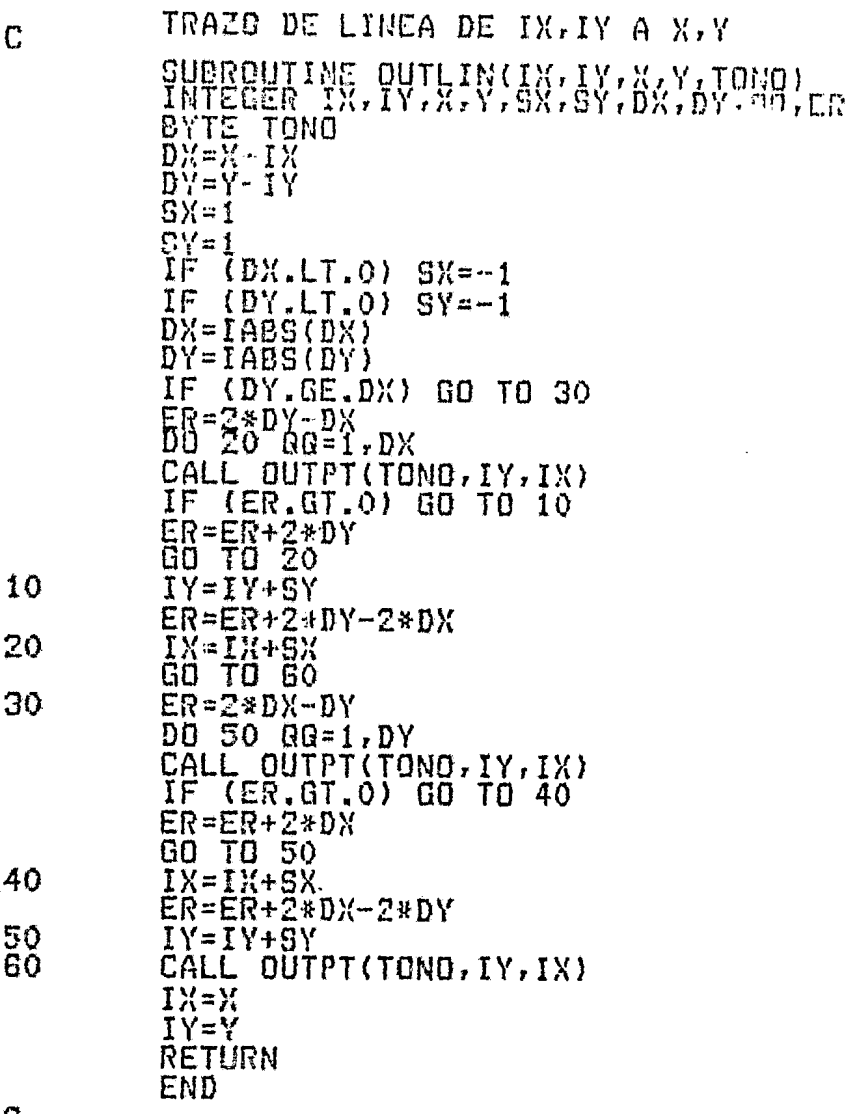

 $\sim 10^{-11}$ 

 $^\prime$  C  $_\odot$ 

 $B_{\bullet}$ 

 $\sim$ 

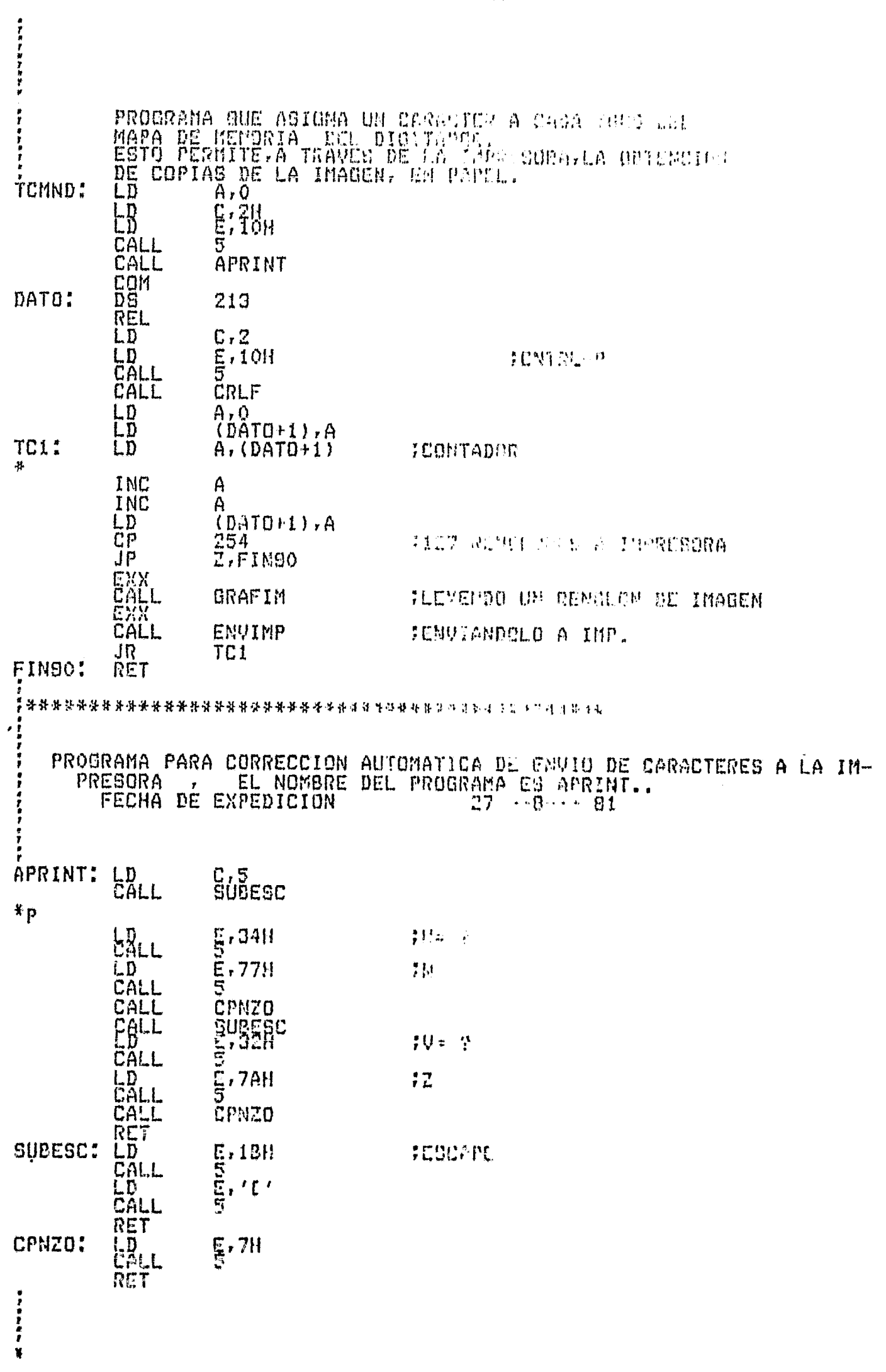

كتلف

adi c

t.

 $\mathbf{v} = \mathbf{A} \mathbf{v}$  .

<mark>ar</mark>kizi di zi

العاقبية المسارين

ال<br>الأولى الأولى الأولى الأولى

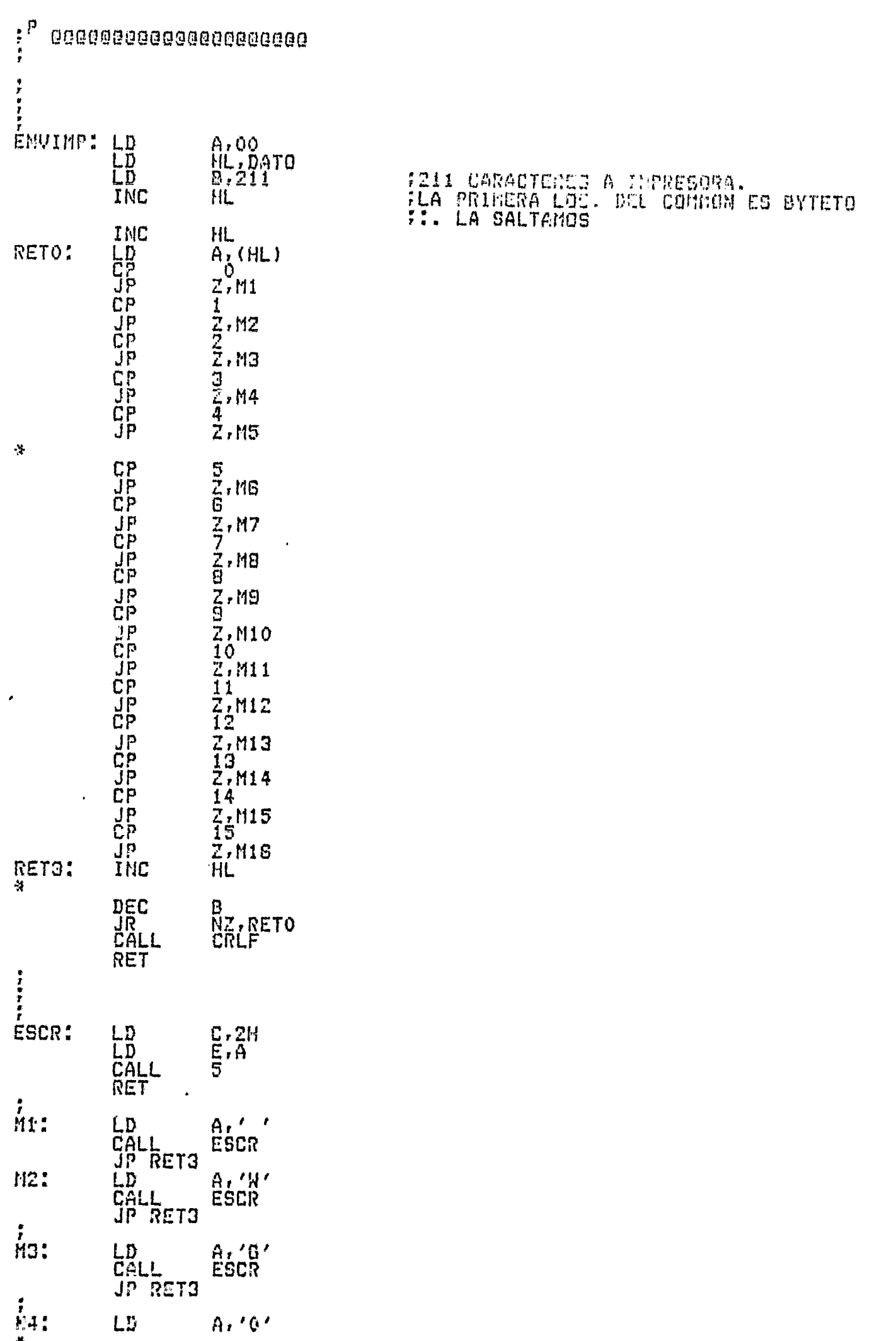

 $\frac{1}{2}$ 

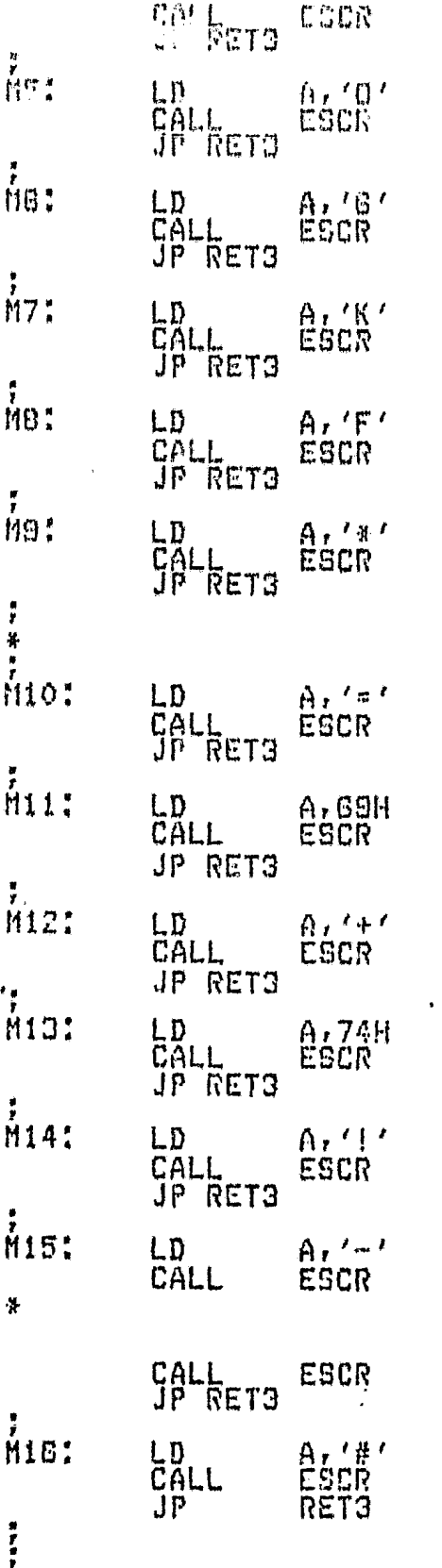

 $\ddot{\ast}$ 

 $\ddot{\phantom{1}}$ 

 $\omega_{\rm{max}}$ 

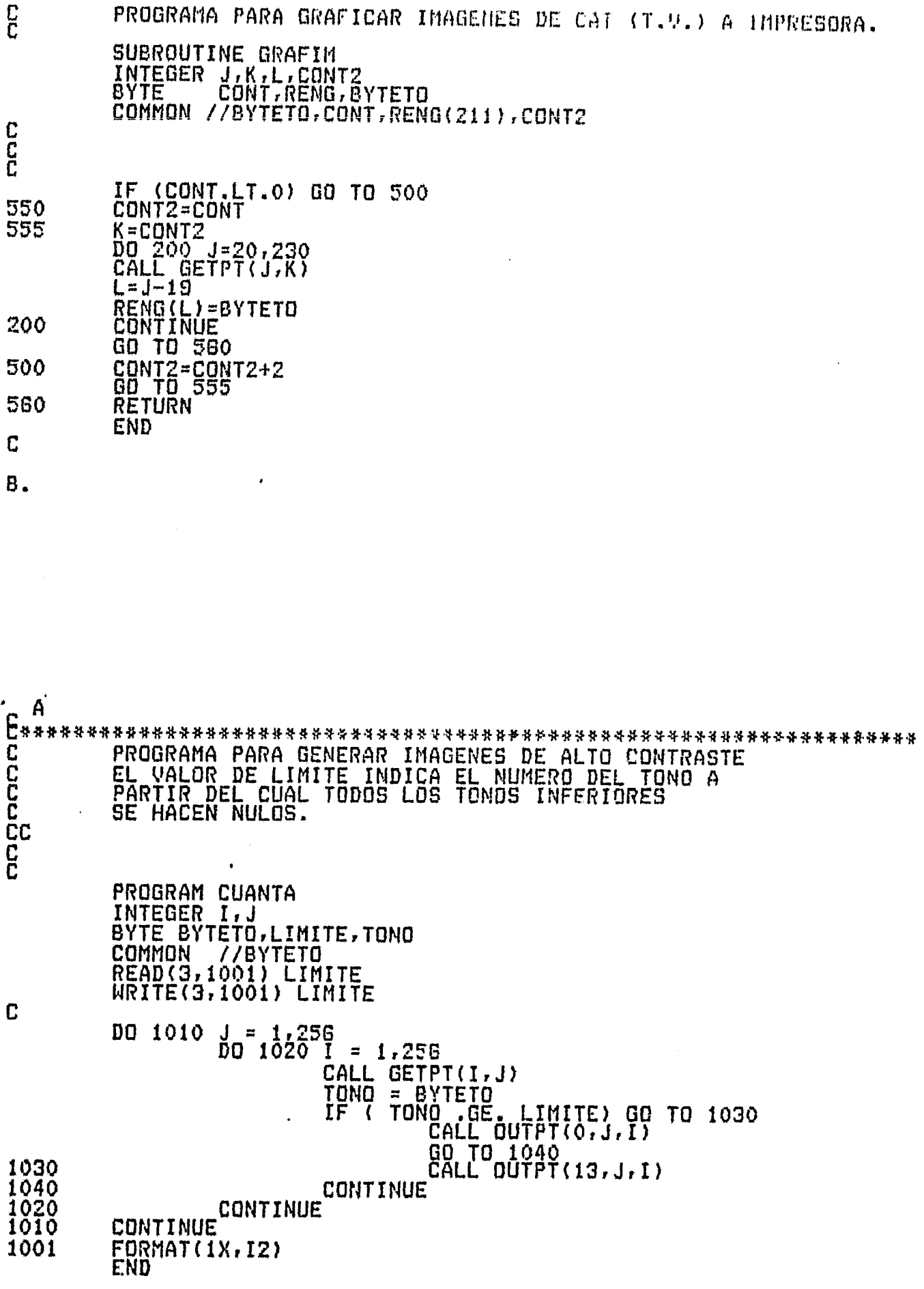

Ŷ,

Ő

 $\overline{\mathbf{B}}$ 

 $-60 -$ 

 $\mathcal{A}^{\mathcal{A}}$ 

 $\ddot{r}$ ESTE PROGRAMA HACE EL PROMEDIO DE DOS IMAGENES. PROM2: XOR IRESET A REGISTRO DESHABILITANDO AREA<br>IDE VENTANA Ą WSZ, A ŪUT A, BÉNB<br>AF LD PROL1: PUSH CALL PRM2L1 **XOR** ์<br>ฝีร2, A **;RESET** POP AF INC A  $\frac{\overline{G}}{\overline{J}}$ BENB+10H<br>NZ, PROL1 RET SUBRUTINA DE PROMEDIO DE UNA UNA LINEA DE UNA IMAGEN<br>EN MEMORIA CON OTRA LINEA EN BANCO DE CAT 100. i<br>I<br>I  $*P$ i<br>I PRM2L1: PUSH DE HE, VENTANA<br>(HL), OFFH<br>DE, VENTANA+1 LD TINICIA LLENADO DE AREA CON UNOS LD FPARA PERMITIR LECTURA EN EL AREA LD LD **BC, CUENTA** LDIR POP DE **WS2, A**  $QUT$ **THABILITA AREA DE VENTANA**  $f_{N}$  $9f82$ .PRM2L2: **EXIGERTARA ESPERA PARA ACCESO** NC. FRM2L2<br>BC. CNTAS JR LD **IINICIA TRANSFERENCIA A CAT100** LD<br>PUSH HL, VENTÄNA+10H<br>BC PRM2L3:<br>PRM2L4: CALL PRBYTE DJNZ PRM2L4 DE, 20H **PUSH** LD ADD  $HL$ , DE pop DE 关 POP **BC** DEC C NZ, PRM2L3 JR RET  $\frac{1}{2}$ SUBRUTINA QUE PROMEDIA UN BYTE DE LA IMAGEN EN RAM CON OTRO<br>EN CATIOO. EN REALIDAD SON DOS PIXELES DE CUATRO BYTES C/U.  $\ddot{r}$ **PRBYTE:**  $A_{R}$  (AMEM)  $L_{\overline{D}}$ **CP** Z, PRBYTE1 **JR<br>PUSH**  $A_r(HL)$ LD AND FRIMER PIXEL, MITAD DERECHA OFH.  $\overline{B}$ ,  $\overline{A}$ A, (DE) LD FPIXCL DE LA MISMA POSICION EN RAM AND **FSUMA DE LOS DOS PINELES**<br>FDIVIDE ENTRE DOS ADD B RRA  $\cdot$ 

 $-61 -$ 

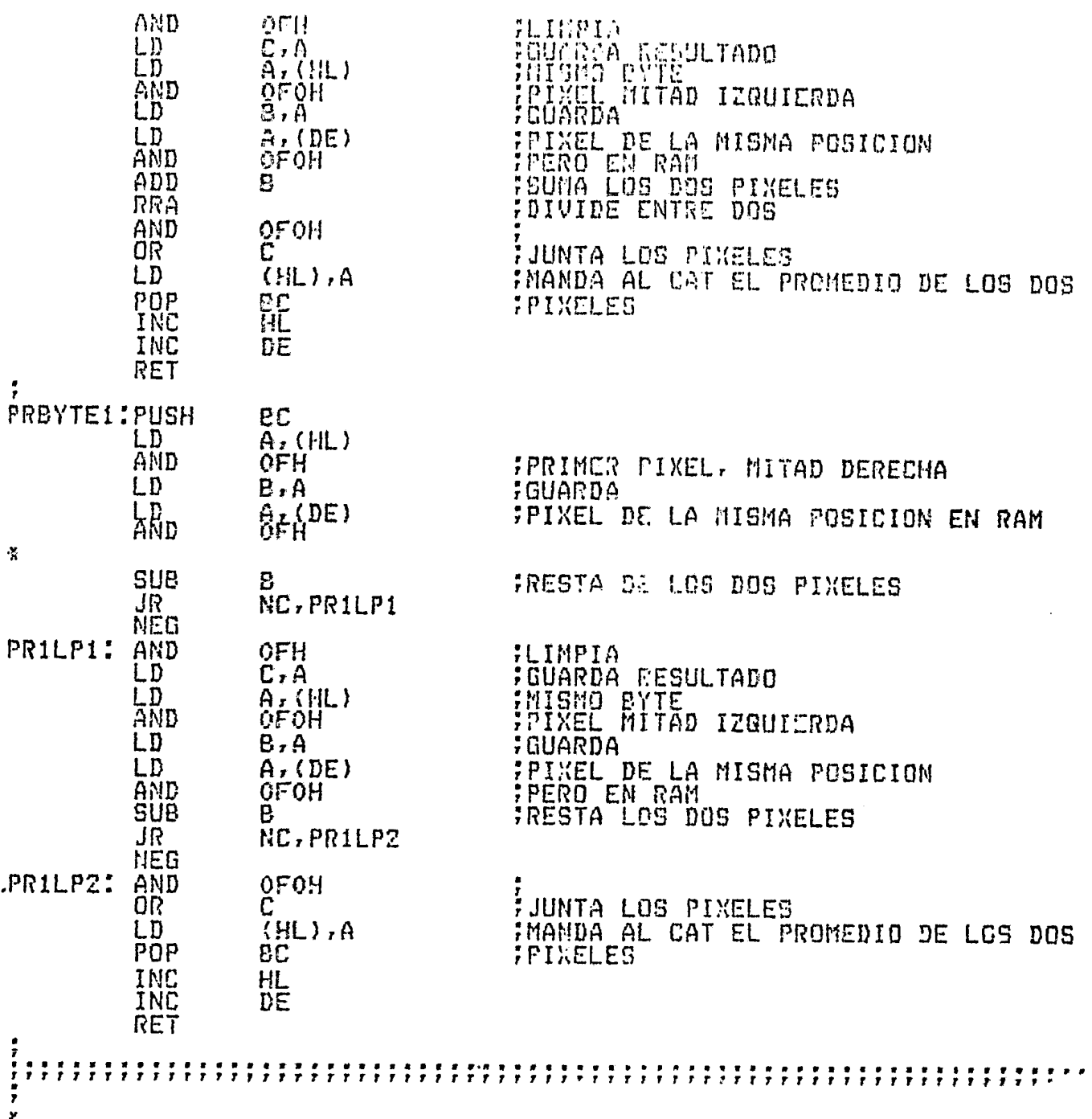

 $\frac{1}{\sqrt{2}}$ 

 $\frac{1}{\sqrt{2}}$ 

 $\label{eq:2.1} \frac{1}{2}\left(\frac{4\pi}{\pi}\right)^{2} \left(\frac{1}{2}\right)^{2} \left(\frac{1}{2}\right)^{2} \left(\frac{1}{2}\right)^{2} \left(\frac{1}{2}\right)^{2} \left(\frac{1}{2}\right)^{2} \left(\frac{1}{2}\right)^{2} \left(\frac{1}{2}\right)^{2} \left(\frac{1}{2}\right)^{2} \left(\frac{1}{2}\right)^{2} \left(\frac{1}{2}\right)^{2} \left(\frac{1}{2}\right)^{2} \left(\frac{1}{2}\right)^{2} \left(\frac{1}{2}\right)^{2} \left(\frac{1$ 

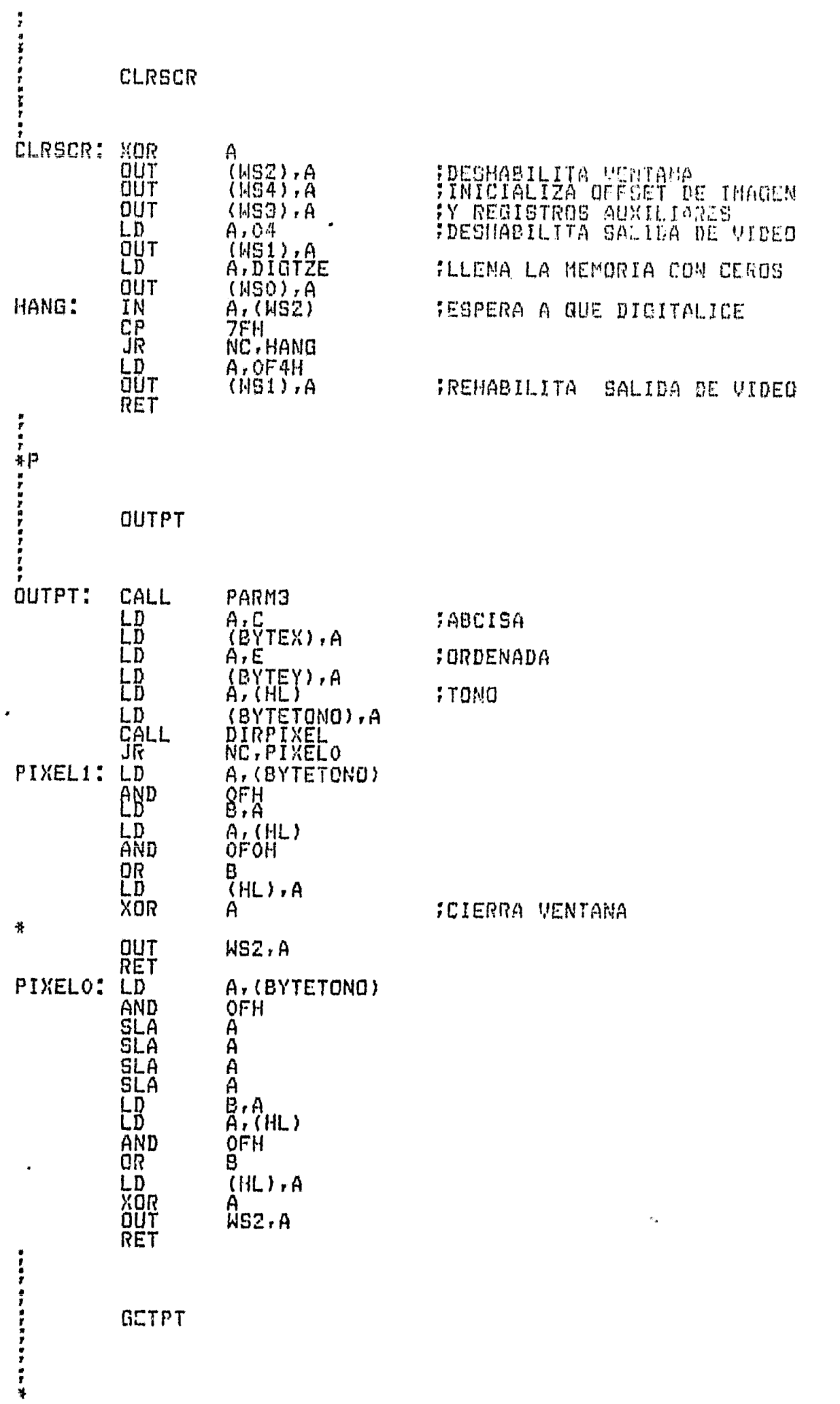

 $\mathbf{A}$ 

 $\label{eq:2.1} \frac{1}{\sqrt{2\pi}}\int_{0}^{\infty}\frac{1}{\sqrt{2\pi}}\left(\frac{1}{\sqrt{2\pi}}\right)^{2}d\mu\int_{0}^{\infty}\frac{1}{\sqrt{2\pi}}\int_{0}^{\infty}\frac{1}{\sqrt{2\pi}}\left(\frac{1}{\sqrt{2\pi}}\right)^{2}d\mu\int_{0}^{\infty}\frac{1}{\sqrt{2\pi}}\int_{0}^{\infty}\frac{1}{\sqrt{2\pi}}\frac{1}{\sqrt{2\pi}}\int_{0}^{\infty}\frac{1}{\sqrt{2\pi}}\frac{1}{\sqrt{2\pi}}\int_{$ 

 $-63 -$ 

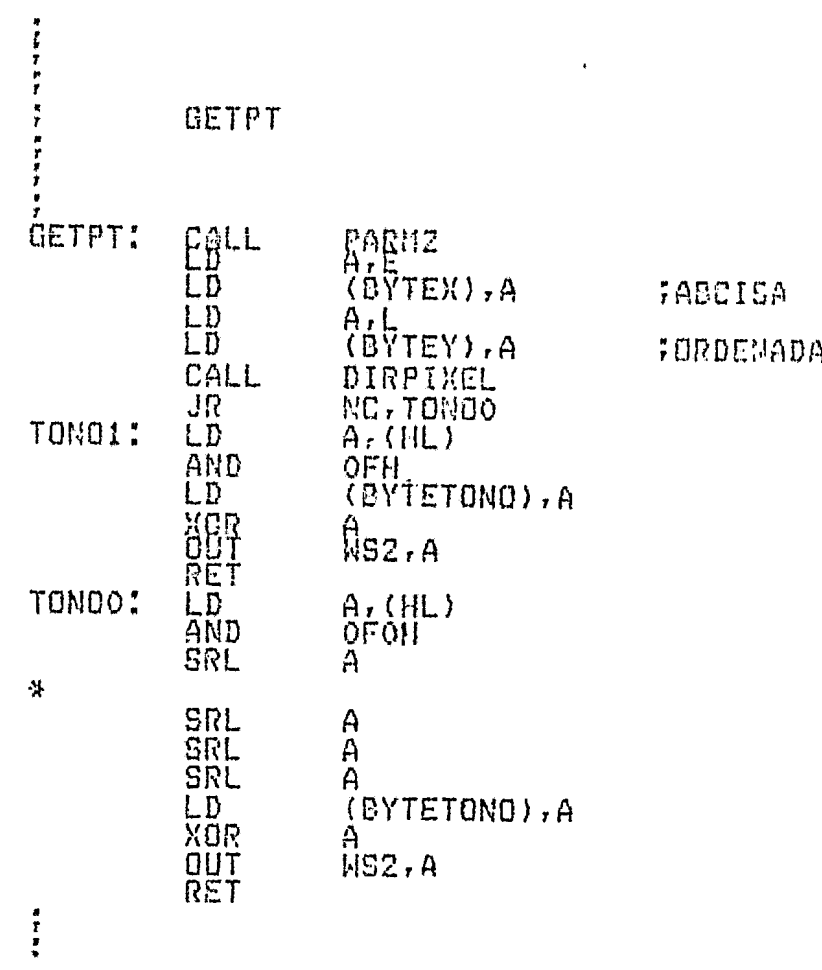

 $-64 -$ 

 $\bullet$ 

,

 $\overline{a}$ 

 $\frac{1}{\sqrt{2}}$ 

 $\sim$ 

 $\mathcal{F}^{(1)}$
$\mathcal{L}^{\text{max}}_{\text{max}}$  and  $\mathcal{L}^{\text{max}}_{\text{max}}$  $\hat{\mathcal{A}}$ 

## BIBLIOGRAFIA

 $\ddot{\phantom{0}}$ 

Bernard Grob. Basic Television Principles and Servicing. Me Graw-Hill Kogakusba 1975.

Instruction Manual. JSM-35C Scanning Microscope. JEOL LTD. To kyo Japan.

Circuit Diagrams and Service Manual. JSM-35C Scanning Microscope. JEOL LTD. Tokyo Japan.

Linear Aplications Handbook. National Semiconductor. Santa Cla ra, California. 1978

Linear Databook. National Semiconductor. Santa Clara, Califor nia. 1978.

Instruction Manual. Kevex Micro-X 7 000 Analytical Espectrometer. Foster City, California.

Cromemco Text Editor. Instruction Manual, Cromemco Inc. Montain View, California, 1978.

Cromemco Macro Assembler. Instruction Manual, Cromemco Inc. Montain View, California. 1978 •

. #

Zilog Z-80 CPU. Programming Reference Card. Cupertino, California.

Cromemco Fortran IV. Instruction Manual Cromemco Inc. Montain View, California. 1978.

Cromemco D+7A I/O. Instruction Manual Cromemco Inc. Montain View, California. 1978.

## REFERENCIAS

1. CASTLBMAN "Digital Image Processing" Prentice·Hall. 1980.

2. GOLDSTEIN "Practica! Scanning Electron Microscopy" PLBNUM PRESS New-York. 1975

3. PERALTA, R. "Asignación de colores sintéticos para mapeos HBRNANDEZ, G. multielementales por medio de microsonda de PRADO J. rayos-X"

> XXV Congreso Nacional de Investigación en Física. Jalapa, Ver. 1982.

"Procesamiento digital de im4genes de micros-4. PERALTA, R. HBRNANDBZ, G. copio electr6nico de Barrido" II Simposio de Instrumentación

Oaxtepec, Mor. 1982.